# **Mel1910.nb**

*Wiedergabe von [Mel1910] auf Deutsch Fragesteller: 29.10.2003 Edward Jones, Llandudno (Northern Wales) Bearbeitung: 3.11.2003 - 11.12.2003 Norbert Südland, Aalen (Württemberg) Letzte Berechnung: 29.11.2003 Norbert Südland, Aalen (Württemberg)*

Die interaktiven *Mathematica*-Rechnungen der Art

<< **Calculus`Limit`**

unterstreichen die Richtigkeit der Ergebnisse.

[Mel1910] Mellin Hjalmar *Abriß einer einheitlichen Theorie der Gamma- und der hypergeometrischen Funktionen*, Mathematische Annalen **68** 305-337, (1910)

# Abriß einer einheitlichen Theorie der Gamma- und der hypergeometrischen Funktionen.

# *Von Hj. Mellin in Helsingfors.*

Obwohl es nicht unbekannt sein kann, daß zwischen der Gammafunktion und den hypergeometrischen Funktionen ein inniger Zusammenhang\*) existiert, so wird demselben doch in den bisher erschienenen Handbüchern, Monographien und Enzyklopädien, welche die Theorie der Gammafunktion oder Teile derselben behandeln, meines Wissens keine Beachtung geschenkt. Sogar in den neuesten Arbeiten dieser Art ist von den hypergeometrischen Funktionen tatsächlich keine Rede. In der vorliegenden Arbeit suche ich eine hiervon wesentlich verschiedene und allgemeinere Auffassung geltend zu machen, *indem ich nämlich gerade die Integration von allen hypergeometrischen Differentialgleichungen mit Hilfe der Gammafunktion als die eigentliche Hauptaufgabe einer modernen Theorie dieser Funktion betrachten muß.* Nachdem ich die allgemeine Definition der Gammafunktionen festgesetzt habe, finde ich in der Cauchyschen Integraltheorie ein Mittel, die Theorie dieser Funktionen mit der Theorie der hypergeometrischen Funktionen zu einem systematischen Ganzen zu verschmelzen. Es zeigt sich dabei, daß die herkömmliche Theorie der Gammafunktion und der Eulerschen Integrale, wie sie in Handbüchern, Monographien und Enzyklopädien dargestellt wird, nur ein Bruchstück dieser allgemeineren Theorie ist, welche an Einheitlichkeit nichts zu wünschen übrig läßt.

\*) Derselbe wurde zuerst vom Verfasser und von Herrn **Pincherle** vollständig entwickelt. Unsere diesbezüglichen Arbeiten werden an entsprechenden Stellen dieser Arbeit angeführt.

# ■ § 1. Einführung der Gammafunktion.

In der Formel

$$
\sin[\pi z] = \pi z \prod_{n=1}^{\infty} \left(1 - \frac{z^2}{n^2}\right) = \pi z \prod_{n=1}^{\infty} \left(1 + \frac{z}{n}\right) e^{-\frac{z}{n}} \cdot \prod_{n=1}^{\infty} \left(1 - \frac{z}{n}\right) e^{\frac{z}{n}}
$$
(1)  

$$
\sin[\pi z] = \pi z \prod_{n=1}^{\infty} \left(1 - \frac{z^2}{n^2}\right) / \text{PowerExpand}
$$

True

besitzen wir einen den Elementen der Funktionentheorie angehörigen Ausgangspunkt, von welchem wir in ungezwungener Weise schnell zur Gammafunktion gelangen können. Durch die Funktion

$$
F[z] = \prod_{n=1}^{\infty} \left( 1 + \frac{z}{n} \right) e^{-\frac{z}{n}}
$$
 (2)

kann hiernach  $\sin[\pi z]$  so ausgedrückt werden:

*n*=**1**

k

 $\overline{y}$ 

$$
\operatorname{Sin}[\pi z] = \pi z F[z] F[-z]. \tag{3}
$$

Da die linke Seite bei der Substitution  $z \rightarrow z + 1$  nur ihr Zeichen wechselt, so entsteht die Frage, wie sich  $F[z]$  hierbei verhält. Man findet:

$$
\frac{F[z+1]}{F[z]} = \prod_{n=1}^{\infty} \frac{z+n+1}{z+n} e^{-\frac{1}{n}} = \lim_{n=\infty} \frac{z+2}{z+1} e^{-1} \frac{z+3}{z+2} e^{-\frac{1}{2}} \cdots \frac{z+n+1}{z+n} e^{-\frac{1}{n}}
$$

$$
= \frac{1}{z+1} \lim_{n=\infty} \left(1 + \frac{z+1}{n}\right) e^{-1 - \frac{1}{2} - \cdots - \frac{1}{n} + \text{Log}[n]}.
$$

$$
\frac{z+n+1}{z+1} = \frac{1}{(z+1)} \left(1 + \frac{z+1}{n}\right) e^{\text{Log}[n]} / \text{ExpandAll}
$$

True

Hiernach existiert

 $\lim_{n = \infty} \left( 1 + \frac{1}{2} + \cdots + \frac{1}{n} - \text{Log}[n] \right).$ 

$$
\text{Limit}[\sum_{k=1}^{n} \frac{1}{k} - \text{Log}[n], n \to \infty]
$$

EulerGamma

#### **? EulerGamma**

EulerGamma is Euler's constant gamma, with numerical value approximately equal to 0.577216.

Bezeichnen wir diese Grenze, d. h. die Eulersche Konstante, durch *C*, so haben wir die Formel

$$
F[z+1] = \frac{e^{-C}}{z+1} F[z],
$$
\n(4)

welche die obige Frage beantwortet. Diese Funktionalgleichung nimmt eine einfachere Form an, wenn wir statt *F*[*z*] die Gammafunktion durch die Definition

$$
\Gamma[z] = \frac{e^{-Cz}}{zF[z]} = \frac{e^{-Cz}}{z} \prod_{n=1}^{\infty} \frac{e^{\frac{z}{n}}}{1 + \frac{z}{n}}
$$
(5)

$$
\text{Gamma}[z] == \frac{e^{-\text{EulerGamma} z}}{z} \text{Limit}[\prod_{n=1}^{N} \frac{e^{\frac{z}{n}}}{1 + \frac{z}{n}}, N \to \infty] // \text{FullSimplify}
$$

True

einführen. Aus (4) und (5) folgt dann

$$
\Gamma[z+1] = z \Gamma[z],\tag{6}
$$

$$
Gamma[z + 1] == z Gamma[z] // FullSimplify
$$

True

während (3) die Form erhält:

$$
\Gamma[z] \Gamma[1-z] = \left(\frac{\pi}{\sin[\pi z]}\right). \tag{7}
$$

 $\text{Gamma}[z] \text{Gamma}[1-z] ==$  $\pi$ ÄÄÄÄÄÄÄÄÄÄÄÄÄÄÄÄÄÄÄÄÄ  $\sin[\pi z]$ êê **FullSimplify**

True

Nach der Definition von *C* ist

$$
e^{-C} = \lim_{n = \infty} \left(1 + \frac{1}{n}\right) e^{\text{Log}[n] - 1 - \frac{1}{2} - \dots - \frac{1}{n}}
$$
  
\n
$$
= \lim_{n = \infty} \left(1 + \frac{1}{1}\right) \left(1 + \frac{1}{2}\right) \dots \left(1 + \frac{1}{n}\right) e^{-1 - \frac{1}{2} - \dots - \frac{1}{n}}
$$
  
\n
$$
= \prod_{n=1}^{\infty} \left(1 + \frac{1}{n}\right) e^{-\frac{1}{n}}.
$$
  
\n
$$
\frac{1}{(z+1)} \left(1 + \frac{z+1}{n}\right) e^{\text{Log}[n]} = = \left(\frac{z+n+1}{z+n}\right) \left(\frac{z+n}{z+3}\right) \left(\frac{z+3}{z+2}\right) \left(\frac{z+2}{z+1}\right) / . \{z \to 0\} / \text{ExpandAll}
$$

True

Hieraus geht hervor, erstens daß *C* positiv ist, denn es ist  $\left(1 + \frac{1}{n}\right)e^{-\frac{1}{n}} < 1$ , und zweitens wegen (5), daß die Gammafunktion auch so dargestellt werden kann:

$$
\Gamma[z] = \frac{1}{z} \left( \prod_{n=1}^{\infty} \frac{\left(1 + \frac{1}{n}\right)^z}{1 + \frac{z}{n}} \right).
$$
\n(8)

$$
\frac{e^{-Cz}}{z}\prod_{n=1}^{\infty}\frac{e^{\frac{z}{n}}}{1+\frac{z}{n}}=\frac{1}{z}\prod_{n=1}^{\infty}\frac{\left(1+\frac{1}{n}\right)^{z}}{1+\frac{z}{n}}\ /.\ \left\{e^{-Cz+a_{-}}\rightarrow e^{a}\prod_{n=1}^{\infty}\left(1+\frac{1}{n}\right)^{z}e^{-\frac{z}{n}}\right\}/.\ \left\{\text{Product}\left[a_{-},\{\_\right\}\right]\rightarrow a\right\}
$$

True

Hieraus folgt weiter  $\Gamma[1] == 1$  und

$$
\text{Limit}\Big[\frac{1}{z}\frac{\left(1+\frac{1}{n}\right)^{z}}{1+\frac{z}{n}},z\to 1\Big]
$$
\n
$$
\Gamma[z] = \lim_{n \to \infty} \frac{1 \cdot 2 \cdots n}{z(z+1)\cdots(z+n)} n^{z}.
$$
\n
$$
\text{Product}\Big[1+\frac{1}{n},\{n,1,N\}\Big]^{z} = \frac{\text{Product}[n,\{n,1,N\}]}{z\text{ Product}[1+\frac{z}{n},\{n,1,N\}]} = \frac{\text{Product}[n,\{n,1,N\}]}{z\text{ Product}[z+n,\{n,1,N\}]}\ N^{z}/\beta \text{implify}
$$
\n
$$
\text{Limit } \text{@} \text{ {First[%]}, N \to \infty\}
$$
\n
$$
-\frac{(N^{z} - (1+N)^{z})N!}{z\text{ Pochhammer}[1+z,N]} = 0
$$
\n
$$
0
$$

Verbindet man diese Formel mit der aus (6) folgenden

$$
\Gamma[z] = \frac{\Gamma[z+n+1]}{z(z+1)\cdots(z+n)} = \frac{1\cdot 2\cdots n}{z(z+1)\cdots(z+n)} n^z \frac{\Gamma[z+n+1]}{n!\,n^z}
$$

so ergibt sich

$$
\lim_{n=\infty} \frac{\Gamma[z+n+1]}{n!\,n^z} = 1.
$$
\n(10)

,

$$
\text{Limit}\big[\frac{\text{Gamma}[z+n+1]}{n!(n+p)^z}, n \to \infty\big] = 1
$$

True

Umgekehrt folgt offenbar die Formel (9) aus (6) und (10), so daß  $\Gamma[z]$  durch diese beiden Eigenschaften (6) und (10) vollständig bestimmt ist.

$$
Gamma[z] == Limit\left[\frac{n!}{\prod_{k=0}^{n}(z+k)} n^{z} \frac{\Gamma[z+n+1]}{n!n^{z}} / \cdot {\Gamma[z+n+1] \to n!n^{z}}, n \to \infty\right]
$$

True

Diese Einleitung in die Theorie der Gammafunktion habe ich auch in einer früheren Arbeit\*) vorgeschlagen.

\*) Om Gammafunktionen. Öfvers. af. Sv. Vetenskapsakademiens Förh. 1883, No. 5.

# $\bullet$  § 2. Das Verhalten von  $\Gamma[s + it]$  für  $|t| = \infty$ .

Für die Anwendungen der Gammafunktion auf dem Gebiete der bestimmten Integrale ist der folgende Satz von fundamentaler Wichtigkeit.

*Beschränkt man die Veränderliche z* <sup>=</sup> *s* <sup>+</sup> ‰ *t auf einen beliebigen, zur imaginären Achse parallelen Streifen*  $\alpha \leq s \leq \beta$  von endlicher Breite und setzt

$$
\left|\Gamma[s+it]\right| = e^{-\frac{\pi}{2}|t|} \cdot \left(|t|\right)^{s-\frac{1}{2}} \cdot \left|\sqrt{2\pi} + \epsilon\right|,\tag{11}
$$

*so nähert sich* e *mit wachsendem* » *t* » *gleichmäßig der Grenze Null.*

Wegen (6) und (7) ist

$$
(\left|\Gamma[i\,t]\right|) = \sqrt{\Gamma[i\,t]\,\Gamma[-i\,t]} = \sqrt{\frac{2\,\pi}{t\,(e^{\pi\,t} - e^{-\pi\,t})}} = e^{-\frac{\pi}{2}|t|}\left(\left|\,t\,\right|\right)^{-\frac{1}{2}} \cdot \left|\sqrt{2\,\pi} + \epsilon\right|.
$$
\n<sup>(12)</sup>

$$
\frac{\pi}{-it\sin[i\,\pi\,t]} = \frac{2\,\pi}{t\,(e^{\pi\,t}-e^{-\pi\,t})}\,\,/\,\text{FullSimplify}
$$

True

Die Formel (11) gilt also für  $\Gamma[i t]$ . Es handelt sich nun darum, das Verhalten des Quotienten  $\Gamma[s + it]$ :  $\Gamma[i t]$  zu ermitteln. Mit Benutzung von (8) und durch Multiplikation mit

$$
1 = (i t)^s \left(1 + \frac{1}{i t}\right)^s \prod_{n=1}^{\infty} \frac{\left(1 + \frac{1}{i t + n}\right)^s}{\left(1 + \frac{1}{n}\right)^s}
$$
  

$$
1 = \text{Limit}[(i t)^s \left(1 + \frac{1}{i t}\right)^s \prod_{n=1}^N \frac{\left(1 + \frac{1}{i t + n}\right)^s}{\left(1 + \frac{1}{n}\right)^s} / . \{s \to 1\}, N \to \infty\}
$$

True

folgt:

$$
\frac{\Gamma[s+it]}{\Gamma[i\,t]} = \frac{1}{1+\frac{s}{it}} \prod_{n=1}^{\infty} \frac{\left(1+\frac{1}{n}\right)^s}{1+\frac{s}{it+n}}
$$
\n
$$
= (i\,t)^s \left( \prod_{n=0}^{\infty} \frac{\left(1+\frac{1}{i\,t+n}\right)^s}{1+\frac{s}{i\,t+n}} \right).
$$
\n
$$
\frac{\Gamma[s+it]}{\Gamma[i\,t]} = \frac{1}{1+\frac{s}{it}} \prod_{n=1}^{\infty} \frac{\left(1+\frac{1}{n}\right)^s}{1+\frac{s}{i\,t+n}} \quad / \cdot \left\{ \Gamma[z_-] \right\} \Rightarrow \frac{1}{z} \prod_{n=1}^{\infty} \frac{\left(1+\frac{1}{n}\right)^z}{1+\frac{z}{n}} \right\} / \cdot \left\{ \text{Product}[a_-, \{-\}] \Rightarrow a \right\} / / \left\{ \frac{\Gamma[s+it]}{\Gamma[s+1]} \right\} \Rightarrow a \}
$$

**Simplify**

True

$$
\left(\frac{1}{1+\frac{s}{it}}\prod_{n=1}^{\infty}\frac{\left(1+\frac{1}{n}\right)^{s}}{1+\frac{s}{it+n}}\right)\left((it)^{s}\left(1+\frac{1}{it}\right)^{s}\prod_{n=1}^{\infty}\frac{\left(1+\frac{1}{it+n}\right)^{s}}{\left(1+\frac{1}{n}\right)^{s}}\right) ==
$$
\n
$$
(it)^{s}\left(\frac{\left(1+\frac{1}{it+n}\right)^{s}}{1+\frac{s}{it+n}} \right),\{n\to 0\}\prod_{n=1}^{\infty}\frac{\left(1+\frac{1}{it+n}\right)^{s}}{1+\frac{s}{it+n}} \right),\{\text{Product}[a_{-},\{-\}] \to a\}
$$

True

Hieraus ergibt sich

$$
\operatorname{Log}\left[\frac{\Gamma[s+it]}{(it)^{s}\Gamma[i\,t]}\right] = \sum_{n=0}^{\infty} \left(s\operatorname{Log}\left[1+\frac{1}{it+n}\right] - \operatorname{Log}\left[1+\frac{s}{it+n}\right]\right)
$$

$$
= \sum_{n=0}^{\infty} \frac{1}{(it+n)^{2}} P\left[\frac{1}{it+n}\right],
$$

$$
\operatorname{Log}\left[\frac{(it)^s\prod_{n=0}^{s}\frac{\left(1+\frac{t}{t+n}\right)^s}{1+\frac{s}{t+n}}}{(it)^s}\right] = \sum_{n=0}^{\infty}\left(s\operatorname{Log}\left[1+\frac{1}{it+n}\right]-\operatorname{Log}\left[1+\frac{s}{it+n}\right]\right)/
$$

 ${Product[a_1, \{\_\}\} \rightarrow a, Sum[a_1, \{\_\ \}] \rightarrow a} \ // PowerExpand // Simplify$ 

Sum::div : Sum does not converge.

True

$$
\left(s \operatorname{Log}[1 + \frac{1}{it+n}] - \operatorname{Log}[1 + \frac{s}{it+n}]\right) /.
$$

 $Log[1 + x_$   $\rightarrow$  **Evaluate**[Normal[Series[Log[1 + *x*], {*x*, 0, 2}]]] // Simplify

 $\frac{(-1 + s) s}{2}$  $2(n+I)t)^2$ 

wo P[x] eine nach positiven ganzzahligen Potenzen von *x* fortschreitende Reihe bezeichnet, welche konvergiert, sobald  $|x| < 1$  und  $|sx| < 1$ , und deren Koeffizienten von *t* unabhängige einfache Ausdrücke in *s* sind. Unterwirft man *s* der Beschränkung  $-R \leq s \leq +R$ , unter *R* eine beliebige positive Zahl verstanden, so bleibt

$$
\mathbb{P}\left[\frac{1}{i\,t+n}\right]
$$

für  $n = 0, 1, 2, \cdots$  und für alle *t*, welche die Bedingung  $|t| > R + 1$  erfüllen, dem absoluten Betrage nach unterhalb einer endlichen, von *n* und *t* unabhängigen Grenze *M*. Aus der obigen Formel folgt daher

$$
\left| \text{Log}\left[\frac{\Gamma[s+it]}{(it)^{s} \Gamma[i t]}\right] \right| < \sum_{n=0}^{\infty} \frac{M}{|it+n|^{2}} = \sum_{n=0}^{\infty} \frac{M}{t^{2}+n^{2}}
$$
  

$$
\leq \sum_{n=0}^{\infty} \frac{2M}{(|t|+n)^{2}} < \sum_{n=0}^{\infty} \frac{2M}{(|t|+n-1)(|t|+n)} = \left(\frac{2M}{|t|-1}\right).
$$
  
  
2M  

$$
\sum_{n=0}^{\infty} \frac{2M}{2M}
$$
  
2M  
2M

$$
\sum_{n=0} \frac{\text{(Abs}[t] + n - 1)(\text{Abs}[t] + n)}{\text{(Abs}[t] + n)} = \frac{}{\text{Abs}[t] - 1}
$$

 $\frac{2\pi}{-1 + n + \text{Abs}[t]} - \frac{2\pi}{n + \text{Abs}[t]}$ 

True

Setzt man also

$$
\left| \left( \frac{\Gamma[s + i t]}{(i t)^{s} \Gamma[i t]} \right) \right| = 1 + \epsilon,
$$
\n(13)

so ist gleichmäßig lim $\epsilon = 0$  für  $|t| = \infty$ , wenn s zwischen beliebigen endlichen Schranken bleibt. Aus (12) und (13) folgt schließlich die Formel (11), die man offenbar auch so schreiben kann:

$$
\Gamma[z] \Big| \left( = e^{-\frac{\pi}{2}|t|} \cdot \Big| \left( z^{s - \frac{1}{2}} \right) \Big| \cdot \Big| \sqrt{2\pi} + \epsilon \Big| \,. \tag{14}
$$

 $e^{s \text{Log}[z]}$  // Simplify

$$
\sqrt{s^2 + t^2} = \sqrt{t^2} \text{ Limit}[\sqrt{1 + \frac{s^2}{t^2}}, t \to \infty]
$$
  

$$
z^s
$$
  

$$
\sqrt{s^2 + t^2} = \sqrt{t^2}
$$

Obwohl diese Formel gewissermaßen in der zuerst von Stieltjes im Jahre 1889 auf komplexe Werte ausgedehnten Stirlingschen Formel enthalten ist\*), verdient sie doch als besonderer Satz in der obigen, für die Anwendungen wichtigen Form hervorgehoben und entwickelt zu werden, zumal die Herlietung derselben unter einfacheren Voraussetzungen durchgeführt werden kann als die der Stirlingschen Formel. Annäherungsweise war Herr Pincherle schon im Jahre 1888 zu dem obigen Satze gelangt\*\*), während derselbe von mir in einer Arbeit\*\*\*) vom Jahre 1890 vollständig nachgewiesen wurde. Der obige Beweis ist eine Vereinfachung des früheren. Zu gleicher Zeit hat Herr Jensen eine Formel hergeleitet, welche die obige als speziellen Fall enthält†).

\*) Sur le développement de log  $\Gamma(a)$ . Journal de Math. (4) Bd. 5; 1889.

\*\*) Sulle funzioni ipergeometriche generalizzate. Accad. dei Lincei. Rend. (4). Bd. 4; 1888. Ersetzt man in (14)  $s - \frac{1}{2}$  durch  $m + \epsilon$ , wo m die größte in s enthaltene ganze Zahl und  $-\frac{1}{2} \le \epsilon \le \frac{1}{2}$ , so hat man das Resultat von Pincherle.

\*\*\*) Zur Theorie der linearen Differenzengleichungen erster Ordnung. Acta Math. Bd. 15. Die Arbeit von Stieltjes war mir damals unbekannt.

†) Gammafunktionens Theorie, Nyt Tidskrift för Math. Bd. 2 C.

### $\blacksquare$  § 3. Definition der Gammafunktionen.

Die Funktionalgleichung der Gammafunktion ist ein spezieller Fall von

$$
F[z+1] = \pm R[z] \, F[z],\tag{15}
$$

wo  $R[z]$  die rationale Funktion

$$
R[z] = \left(\frac{(z - \rho_1) \cdots (z - \rho_m)}{(z - \sigma_1) \cdots (z - \sigma_n)}\right).
$$
\n(16)

bezeichnet. Als die Grundform, aus welcher alle übrigen Lösungen von (15) durch Multiplikation mit periodischen Funktionen erhalten werden können, betrachten wir den Ausdruck

$$
G[z] = \Gamma[z - \rho_1] \cdots \Gamma[z - \rho_m] \Gamma[1 + \sigma_1 - z] \cdots \Gamma[1 + \sigma_n - z], \tag{17}
$$

#### welcher die Gleichung

$$
G[z+1] = (-1)^n R[z] G[z],
$$
\n(18)

$$
G[z + 1] = (-1)^n \frac{(z - \rho_1)(z - \rho_m)}{(z - \sigma_1)(z - \sigma_n)} G[z] /.
$$
  
\n
$$
\{G[z_\_] \Rightarrow \text{Gamma}[z - \rho_1] \text{Gamma}[z - \rho_m] \text{Gamma}[1 + \sigma_1 - z] \text{Gamma}[1 + \sigma_n - z] \} /.
$$
  
\n
$$
\{n \to 2\} / / \text{FullSimplify}
$$

True

befriedigt und mit der ebenfalls bemerkenswerten Lösung

$$
H[z] = \frac{\Gamma[z - \rho_1] \cdots \Gamma[z - \rho_m]}{\Gamma[z - \sigma_1] \cdots \Gamma[z - \sigma_n]}
$$
(19)

$$
H[z+1] == \frac{(z-\rho_1)(z-\rho_m)}{(z-\sigma_1)(z-\sigma_n)} H[z] / . \{H[z_\_] \rightarrow \frac{\text{Gamma}[z-\rho_1] \text{Gamma}[z-\rho_m]}{\text{Gamma}[z-\sigma_1] \text{Gamma}[z-\sigma_n]} \} / / \text{FullSimplify}
$$

True

durch die aus (7) sich ergebende Formel

$$
\pi^n H[z] = G[z] \sin[\pi(z - \sigma_1)] \cdots \sin[\pi(z - \sigma_n)] \tag{20}
$$

$$
\pi^{n} H[z] = G[z] \sin[\pi (z - \sigma_{1})] \sin[\pi (z - \sigma_{n})] /.
$$
  
\n
$$
\{G[z_{-}] : \text{Gamma}[z - \rho_{1}] \text{ Gamma}[z - \rho_{m}] \text{ Gamma}[1 + \sigma_{1} - z] \text{Gamma}[1 + \sigma_{n} - z],
$$
  
\n
$$
H[z_{-}] : \text{Gamma}[z - \rho_{1}] \text{Gamma}[z - \rho_{m}] \}
$$
  
\n
$$
\{H[z_{-}] : \text{Gamma}[z - \sigma_{1}] \text{Gamma}[z - \sigma_{n}] \}
$$
  
\n
$$
\{H[z_{-}] : \text{Gamma}[z - \sigma_{1}] \text{Gamma}[z - \sigma_{n}] \}
$$

True

verbunden ist.

Die allgemeinste Lösung von (15) kann offenbar in der Form  $P[z] G[z]$  dargestellt werden, falls  $P$  eine willkürliche Funktion mit der Eigenschaft  $P[z + 1] = \pm P[z]$  bezeichnet. In der Theorie der Gammafunktion hat es indes keinen Zweck, *P*[*z*] als eine völlig unbestimmte periodische Funktion aufzufassen. Die Einheitlichkeit dieser Theorie erfordert vielmehr, daß man nur diejenigen Lösungen von (15) beachtet, welche erhalten werden, indem man den Faktor  $P[z]$  folgendermaßen beschränkt:

- I. *P*[*z*] ist eine eindeutige analytische Funktion mit der Eigenschaft *P*[*z* + 1] =  $\pm P$ [*z*].
- II. In einem gewissen Parallelstreifen  $\alpha \leq \textbf{Re}[z] \leq \alpha + 1$  besitzt  $P[z]$  höchstens eine endliche Anzahl singulärer Stellen, die alle Pole für  $P[z]$  sind.
- III. Wird die positive Konstante *C* hinreichend groß angenommen, so nähert sich  $P[s + it] e^{-C|t|}$  mit wachsendem | t | gleichmäßig der Null.

Die allgemeinste Funktion *P*[*z*] mit diesen Eigenschaften ergibt sich durch die folgenden Schlüsse. Die sämtlichen, in dem Streifen  $\alpha \leq \text{Re}[z] \leq \alpha + 1$  gelegenen Pole von  $P[z]$  seien in der Reihe  $a_1, a_2, \dots, a_\mu$  so oft enthalten, wie ihre resp. Ordnungszahlen angeben. Alsdann ist

$$
P_1[z] = P[z] \sin[\pi(z - a_1)] \cdots \sin[\pi(z - a_\mu)]
$$

eine ganze Funktion mit der Eigenschaft  $P_1[z + 1] = \pm P_1[z]$ . Wegen III kann  $\lambda$  so groß angenommen werden, daß der Ausdruck

$$
P_2[z] = P[z] \frac{\sin[\pi(z-a_1)] \cdots \sin[\pi(z-a_\mu)]}{\sin[\pi(z-c_1)] \cdots \sin[\pi(z-c_\lambda)]}
$$

die Eigenschaft  $\lim P_2[s + it] = 0$  für  $|t| = \infty$  besitzt. Der Einfachheit halber wählen wir die Größen *c* so, daß die Differenz irgend zweier derselben keine ganze Zahl ist. Die Konstanten  $C_1, C_2, \dots, C_\lambda$  können dann so bestimmt werden, daß sich der Ausdruck

$$
P_3[z] = P_2[z] - \left(\frac{C_1}{\sin[\pi(z-c_1)]} + \cdots + \frac{C_{\lambda}}{\sin[\pi(z-c_{\lambda})]}\right)
$$

an den Stellen  $z = c_1, c_2, \dots, c_\lambda$  regulär verhält. Wird zugleich  $\lambda$  so gewählt, daß  $P_2[z + 1] = -P_2[z]$ , so ist auch  $P_3[z+1] = -P_3[z]$  und somit  $P_3[z]$  eine ganze Funktion. Da überdies  $\lim P_3[s+it] = 0$  für  $|t| = \infty$ , so muß  $P_3[z]$ gleich einer Konstanten und zwar gleich der Null sein.

*Hiernach ergibt sich für P[z] der Ausdruck* 

$$
P[z] = \frac{\sin[\pi(z - c_1)] \cdots \sin[\pi(z - c_\lambda)]}{\sin[\pi(z - a_1)] \cdots \sin[\pi(z - a_\mu)]} \left( \frac{C_1}{\sin[\pi(z - c_1)]} + \cdots + \frac{C_\lambda}{\sin[\pi(z - c_\lambda)]} \right);
$$
(21)

*und umgekehrt besitzt auch jeder Ausdruck dieser Form offenbar die fraglichen Eigenschaften I, II, III.*

$$
P[z] = \frac{\sin[\pi (z - c_1)] \sin[\pi (z - c_2)]}{\sin[\pi (z - a_1)] \sin[\pi (z - a_\mu)]} \left( \frac{C_1}{\sin[\pi (z - c_1)]} + \frac{C_\lambda}{\sin[\pi (z - c_\lambda)]} \right) / . \text{ Flatten}[\text{Solve}[\n\begin{aligned}\nP_2[z] &= P[z] \frac{\sin[\pi (z - a_1)] \sin[\pi (z - a_\mu)]}{\sin[\pi (z - c_1)] \sin[\pi (z - c_\lambda)]} / . \{P_2[z] \rightarrow \left( \frac{C_1}{\sin[\pi (z - c_1)]} + \frac{C_\lambda}{\sin[\pi (z - c_\lambda)]} \right), P[z] \]\n\end{aligned}\n\right)
$$

True

Die folgende Definition dürfte hiernach nicht unbegründet erscheinen: *Unter einer Gammafunktion verstehen wir jede in der Form P*[*z*] G[*z*] darstellbare Funktion, wo *G und P* die allgemeinen Ausdrücke (17) und (21) *bezeichnen.* Diese Definition deckt sich offenbar vollständig mit der anderen: *Unter einer Gammafunktion wird jede die Funktionalgleichung (15) befriedigende monogene Funktion verstanden, welche überdies in einem gewissen Parallelstreifen*  $\alpha \leq Re[z] \leq \alpha + 1$  die oben unter II und III angegebenen Eigenschaften von **P**[z] besitzt.

Ihre vollständige Begründung findet aber die Definition erst später (§§ 10, 11, 12) durch das Ergebnis, daß jedes Integral der Form

$$
\frac{1}{2\,\pi\,i}\,\int_L F[z]\,x^{-z}\,dz,
$$

falls *F*[*z*] eine beliebige Gammafunktion im obigen Sinne sowie *L* einen geeigneten Integrationsweg bezeichnet, eine *hypergeometrische Funktion* darstellt, während auch umgekehrt jede hypergeometrische Funktion durch ein solches Integral ausgedrückt werden kann.

*Auf Grund der Formeln (7), (17) und (21) kann jede Gammafunktion durch die elementare Gammafunktion*  $\Gamma$ [*z*] ausgedrückt werden.

Nach der obigen Definition gehören offenbar alle rationalen und ebenso alle trigonometrischen Funktionen zu den Gammafunktionen.

# $\blacksquare$  § 4. Das Verhalten der Gammafunktionen  $F[s + it]$  für  $|t| = \infty$ .

Nach dem oben Dargelegten kann jede Gammafunktion linear durch Ausdrücke der Form

$$
G[z] \frac{\sin[\pi(z-c_1)]\cdots\sin[\pi(z-c_p)]}{\sin[\pi(z-a_1)]\cdots\sin[\pi(z-a_\mu)]}
$$
\n(22)

dargestellt werden. Das Verhalten dieser Ausdrücke für  $|t| = \infty$  kann mit Benutzung von (14) genauer, als es oben geschah, angegeben werden. Die folgenden wichtigen Formeln verdienen besonders hervorgehoben zu werden:

$$
|G[z]| (=e)^{-\frac{m+n}{2}\pi|t|}f[s, t];
$$
\n(23)

$$
|H[z]| (=e)^{-\frac{m-n}{2} \pi |t|} f[s, t];
$$
\n(24)

$$
|G[z] \sin[\pi(z - c_1)] \cdots \sin[\pi(z - c_p)]| = e^{-(\frac{m+n}{2} - p)\pi|t|} f[s, t],
$$
\n(25)

wo  $f$ [ $s$ ,  $t$ ] die Form

$$
f[s, t] = |(z^{(m-n)(s-\frac{1}{2})-\kappa})| g[s, t], \qquad \kappa = \sigma_1 + \cdots + \sigma_n - \rho_1 - \cdots - \rho_m,
$$
 (26)

*Druckfehlerkorrektur:*

$$
f[s, t] = |(z^{(m-n)(s-\frac{1}{2})-\kappa})| g[s, t], \qquad \kappa = \rho_1 + \cdots + \rho_m - \sigma_1 - \cdots - \sigma_n,
$$

hat, während *g*[*s*, *t*] eine positive Veränderliche bezeichnet, welche mit wachsendem | *t* | gegen eine endliche, von Null verschiedene und von *s* unabhängige Grenze gleichmäßig konvergiert, wenn *s* auf ein beliebiges endliches Intervall  $\alpha \leq s \leq \beta$  beschränkt wird. Die Größe  $f[s, t]$  kann also höchstens wie eine endliche Potenz von *t* wachsen oder abnehmen.

$$
e^{-\frac{m+n}{2}\pi\,\mathrm{Abs}[t]}\,\mathrm{Abs}\big[z^{(m-n)\,(s-\frac{1}{2})-\kappa}\big]\,g[s,\,t] = \Gamma[z-\rho_1]\,\Gamma[z-\rho_m]\,\Gamma[1+\sigma_1-z]\,\Gamma[1+\sigma_n-z]\,\,/\,.
$$
\n
$$
\left\{\Gamma[a_-,+b_-,z] \Rightarrow e^{-\frac{\pi}{2}\,\mathrm{Abs}[t]}\,\mathrm{Abs}\big[z^{a+b\,s-\frac{1}{2}}\big]\,\sqrt[4]{g[s,\,t]},\,\kappa\to\rho_1+\rho_m-\sigma_1-\sigma_n\right\}/\,/\,.
$$
\n
$$
\left\{\mathrm{Abs}[z^{a_-}]^{c_-}\,\mathrm{Abs}[z^{b_-}]\right\}^{\,d_-}: \Rightarrow \mathrm{Abs}[z^{a\,c+b\,d}]\big\}\,\,/\,.\,\{m\to 2,\,n\to 2\}\,\,/\,/\,\mathrm{Simplify}
$$

True

$$
e^{-\frac{m-n}{2}\pi\,\text{Abs}[t]}\,\text{Abs}\big[z^{(m-n)\,(s-\frac{1}{2})-\kappa}\big]g[s,\,t] = \frac{\Gamma[z-\rho_1]\,\Gamma[z-\rho_m]}{\Gamma[z-\sigma_1]\,\Gamma[z-\sigma_n]} \,\,/\,.
$$
\n
$$
\{\Gamma[a_-,+b_-,z]:\Rightarrow e^{-\frac{\pi}{2}\,\text{Abs}[t]}\,\text{Abs}\big[z^{a+b\,s-\frac{1}{2}}\big]\,\sqrt[4]{g[s,\,t]},\,\kappa\to\rho_1+\rho_m-\sigma_1-\sigma_n\}\,\,/\,.
$$
\n
$$
\{\text{Abs}[z^{a-}]^{c-}\,\text{Abs}[z^{b-}]^{d-} \Rightarrow \text{Abs}[z^{a\,c+b\,d}]\,\,/\,\, (m\to 2,\,n\to 2,\,g[s,\,t]\to 1\}\,\,/\,/\,\text{Simplify}
$$

True

$$
e^{-(\frac{m+n}{2}-p)\pi \text{ Abs}[t]}\text{Abs}\Big[z^{(m-n)(s-\frac{1}{2})-\kappa}\Big]g[s, t] ==
$$
\n
$$
\Gamma[z-\rho_{1}]\Gamma[z-\rho_{m}]\Gamma[1+\sigma_{1}-z]\Gamma[1+\sigma_{n}-z]\sin[\pi(z-c_{1})]\sin[\pi(z-c_{p})]\Big/.
$$
\n
$$
\{\sin[\pi z_{-}]:\frac{\pi}{\Gamma[z]\Gamma[1-z]}\}\Big/.
$$
\n
$$
\{\Gamma[a_{-}+b_{-}z]:\Rightarrow e^{-\frac{\pi}{2}\text{Abs}[t]}\text{Abs}\Big[z^{a+b s-\frac{1}{2}}\Big]\sqrt[4]{g[s, t]}, \kappa \to \rho_{1}+\rho_{m}-\sigma_{1}-\sigma_{n}\Big]/.
$$
\n
$$
\{\text{Abs}\Big[z^{a_{-}}\Big]^{c_{-}}\text{Abs}\Big[z^{b_{-}}\Big]^{d_{-}}\Rightarrow \text{Abs}\Big[z^{a c+b d}\Big]\Big/.\{m \to 2, n \to 2, p \to 2, g[s, t] \to \pi^{2}\}//\mathrm{Simplify}
$$

True

# $\blacksquare$  § 5. Das Verhalten der Gammafunktionen  $F[s + it]$  für  $|s| = \infty$ .

Durch wiederholte Anwendung von (15) folgt

$$
F[z+k] = \pm R[z] R[z+1] \cdots R[z+k-1] F[z]
$$
 (27)

und hieraus

$$
F[z-k] = \pm \Big(\frac{F[z]}{R[z-1]R[z-2]\cdots R[z-k]}\Big).
$$
 (28)

Flatten[Solve[ $F[z + k] == \pm R[z] R[z + 1] R[z + k - 1] F[z] /$ .  $\{z \rightarrow z - k\}$ ,  $F[z - k]$ ]] /. Rule  $\rightarrow$  Equal // **First**

$$
F[-k + z] = = \frac{F[z]}{\pm R[-k + z]R[-1 + z]R[1 - k + z]}
$$

Das Verhalten von  $F[z \pm k]$  bei wachsendem *k* soll nun genauer ermittelt werden.

Setzt man zur Abkürzung

$$
\kappa = \sigma_1 + \cdots + \sigma_n - \rho_1 - \cdots - \rho_m, \tag{29}
$$

*Druckfehlerkorrektur:*

$$
\kappa = \rho_1 + \cdots + \rho_m - \sigma_1 - \cdots - \sigma_n,
$$

so ergibt sich aus (16)

$$
\text{Log}[R[z]] = (m-n)\text{Log}[z] - \frac{\kappa}{z} + \frac{1}{z^2} P_1\left[\frac{1}{z}\right].
$$
\n
$$
\text{PowerExpand}\left[\text{Log}\left[\frac{(z-\rho_1)(z-\rho_m)}{(z-\sigma_1)(z-\sigma_n)}\right] / \cdot \left\{(z-a_-) : z\left(1-\frac{a}{z}\right)\right\}\right] = (m-n)\text{Log}[z] - \frac{\kappa}{z} + \frac{1}{z^2} P_1\left[\frac{1}{z}\right] / \cdot \left\{\text{Log}[1+x_-] : z\text{ Evaluate}[\text{Normal}]\text{Series}[\text{Log}[1+x], \{x, 0, 2\}]]\right\}, \kappa \to \rho_1 + \rho_m - \sigma_1 - \sigma_n \} / \cdot \left\{\left(m \to 2, n \to 2, P_1\left[\frac{1}{z}\right] \to \frac{\sigma_1^2 + \sigma_2^2 - \rho_1^2 - \rho_2^2}{2}\right\} / \right\}
$$

True

Wegen

$$
\kappa \log[1 + \frac{1}{z}] = \frac{\kappa}{z} + \frac{1}{z^2} \; \mathbf{P}_2 \Big[ \frac{1}{z} \Big]
$$

Normal[Series[
$$
\kappa
$$
Log[1 + y], {y, 0, 2}] / { $\left\{y \to \frac{1}{z}\right\}$ ] =  $\frac{\kappa}{z} + \frac{1}{z^2}$  P<sub>2</sub>[ $\frac{1}{z}$ ] /  $\left\{P_2\left[\frac{1}{z}\right] \to -\frac{\kappa}{2}\right\}$ 

True

ist also

$$
Log[R[z]] = (m-n)Log[z] - \kappa Log[1 + \frac{1}{z}] + \frac{1}{z^2}P[\frac{1}{z}]
$$

wo P[x], P<sub>1</sub>[x], P<sub>2</sub>[x] für hinreichend kleine x in gewöhnliche Potenzreihen von x entwickelbare Funktionen bezeichnen. Ersetzt man z durch  $z + 1$  bis  $z + k - 1$ , so ergibt sich durch Addition der entstehenden Gleichungen

Log[*R*[*z*] *R*[*z* + 1] ··· *R*[*z* + *k* - 1]] = (*m* - *n*) Log[*z* (*z* + 1) ··· (*z* + *k* - 1)]  
–
$$
\kappa Log[1 + \frac{k}{z}] + \sum_{\nu=0}^{k-1} \frac{1}{(z + \nu)^2} \mathbf{P}[\frac{1}{z + \nu}].
$$

PowerExpand $\left[Log[R[z] R[z + 1] R[z + k - 1]\right] ==$ 

$$
(m-n)\operatorname{Log}[z(z+1)(z+k-1)] - \kappa \operatorname{Log}[1+\frac{k}{z}]] /.
$$
  

$$
\left\{\operatorname{Log}[R[z_-]] : \lambda(m-n)\operatorname{Log}[z] - \kappa \operatorname{Log}[1+\frac{1}{z}]\right\} / . \left\{k \to 3\right\} / /
$$

Simplify // MapAll[Together, #] & // PowerExpand

True

Hieraus folgt:

$$
R[z]R[z+1]\cdots R[z+k-1] = (z(z+1)\cdots(z+k-1))^{m-n} \left(1+\frac{k}{z}\right)^{-k} e^{\phi_k[z]}
$$
 (30)

und

$$
R[z-1]R[z-2]\cdots R[z-k] = ((z-1)(z-2)\cdots(z-k))^{m-n}\left(1-\frac{k}{z}\right)^{k}e^{\psi_{k}[z]},
$$
\n(31)

**WO** 

$$
\phi_k[z] = \sum_{\nu=0}^{k-1} \frac{1}{(z+\nu)^2} \mathbb{P}[\frac{1}{z+\nu}],
$$

$$
\psi_k[z] = \sum_{\nu=1}^k \frac{1}{(z-\nu)^2} \mathbb{P}[\frac{1}{z-\nu}].
$$

$$
(z+1)(z+k-2)(z+k-1))^{m-n} \left(1+\frac{k}{z}\right)^{-k} / \left( z \to z-k \right) =
$$

$$
((z-1)(z-2)(z-k+1)(z-k))^{m-n} \left(1-\frac{k}{z}\right)^{k} / \left( k \to 4 \right) / /
$$

Simplify // MapAll[PowerExpand, #] &

True

 $\int (z$ 

Wegen der Bedeutung von  $P\left[\frac{1}{z}\right]$  verhält sich diese Größe regulär für alle von  $\rho_1, \dots, \rho_m, \sigma_1, \dots, \sigma_n$  sowie von 0 und -**1** verschiedenen Werte *z* und läßt sich, sobald *z* dem absoluten Betrage nach größer ist als die genannten Werte, nach positiven Potenzen von  $\frac{1}{z}$  entwickeln. Versteht man also unter *a* eine beliebige reelle Zahl und beschränkt die Veränderliche *z* auf die Halbebene  $\text{Re}[z] > a$ , aus welcher, falls sie einige der Stellen

$$
z = -\nu, \quad \rho_{\lambda} - \nu, \quad \sigma_{\mu} - \nu \qquad (\nu = 0, 1, 2, \cdots)
$$

enthält, beliebig kleine, diese Stellen umgebende Kreise fortzuheben sind, so ergibt sich in analoger Weise wie in § 2, daß  $|(\Phi_k[z])|$  unterhalb einer endlichen von *z* und *k* unabhängigen Grenze bleibt. In ähnlicher Weise verhält sich  $\psi_k[z]$ hinsichtlich der Halbebene  $\text{Re}[z] < a$ . Unter Berücksichtigung von (27), (28), (30), (31) ist hiermit das Verhalten von  $F[z + k]$  für  $k == \pm \infty$  angegeben.

Bei der Ermittelung von Reihenentwicklungen für hypergeometrische Funktionen, welche durch bestimmte, über Gammafunktionen erstreckte Integrale ausgedrückt sind, braucht man das folgende Resultat, welches aus den Formeln (30) und (31) ohne Mühe gewonnen werden kann.

*Wird die Veränderliche z auf eine zur imaginären Achse parallele Gerade*  $Re[z] = a$  *beschränkt, auf welcher keine von den Größen*

$$
(R[z \pm k])^{\mp 1} \qquad (k = 0, 1, 2, \cdots)
$$

*gleich der Null ist, so hat man im Falle m* <sup>&</sup>gt; *n gleichmäßig*

$$
\lim_{k = \infty} \frac{F[z - k]}{F[z]} x^k = \lim_{k = \infty} \frac{x^k}{R[z - 1] \cdots R[z - k]} = 0
$$
\n(32)

*für jeden bestimmten Wert von*  $\bf{x}$ *. Ist*  $\bf{m} = \bf{n}$ *, so gilt diese Formel für*  $|x| < 1$ *, sowie die Formel* 

$$
\lim_{k=\infty} \frac{F[z+k]}{F[z]} \ x^{-k} = \lim_{k=\infty} R[z] \cdots R[z+k-1] \ x^{-k} = 0 \tag{33}
$$

*für*  $|x| > 1$ *.* 

$$
\frac{\text{Gamma}[z-k]}{\text{Gamma}[z]} / . \{k \to 5\} / / \text{FunctionExpand}
$$
\n
$$
\frac{1}{(-5+z)(-4+z)(-3+z)(-2+z)(-1+z)}
$$
\n
$$
\text{Limit}[\left(\frac{\text{Gamma}[z-k]}{\text{Gamma}[z]}\right)^{m-n} x^{k} \left(1-\frac{k}{z}\right)^{k}, k \to \infty]
$$
\n
$$
\frac{1}{\sqrt{6}} \left(\frac{1}{2}\right)^{m-n} x^{k} \left(1-\frac{k}{z}\right)^{k}, k \to \infty
$$
\n
$$
E^{(m-n)-\infty}\left(\frac{\pi}{2}\right)^{\frac{m}{2}-\frac{n}{2}} z^{-k} \left(\text{Cos}[\pi \kappa] + I \text{Sin}[\pi \kappa]\right)
$$
\n
$$
0
$$
\n
$$
\text{Limit}[\frac{x^{k} \left(1-\frac{k}{z}\right)^{k}}{(-1)^{k} k!}, k \to \infty]
$$

$$
0 \\
$$

Limit $\left[x^k\right]$ k  $\left(1-\frac{k}{2}\right)$  $\overline{\phantom{a}}$ *z*  $\mathbf{y}$  $\overline{\phantom{a}}$ zz k  $,k \rightarrow \infty$  $\%$  /.  $\{Log[x] \to -1\}$  $E^{\infty}$ Sign[Log[x]]  $z^{-\kappa}$  (Cos[ $\pi \kappa$ ] + *I* Sin[ $\pi \kappa$ ]) 0  $\text{Limit}[\text{Log}[x^{-k}]$ k  $\left(1 + \frac{k}{2}\right)$  $\overline{\phantom{a}}$ *z*  $\mathbf{I}$  $\overline{y}$ zz  $-\kappa$  $,k \rightarrow \infty$  $Exp[\%$  /.  ${Log}[x] \rightarrow 1]$  $-\infty$  Log[x] 0

Der Fall *m* < *n* braucht nicht besonders beachtet zu werden, weil derselbe durch passende Substitutionen stets auf den Fall *m* > *n* zurückgeführt werden kann.

$$
G[z] == \Gamma[z - \rho_1] \Gamma[z - \rho_m] \Gamma[1 + \sigma_1 - z] \Gamma[1 + \sigma_2 - z] \Gamma[1 + \sigma_n - z] \cdot \{z \to 1 - z\}
$$
  

$$
G[1 - z] == \Gamma[1 - z - \rho_1] \Gamma[1 - z - \rho_m] \Gamma[z + \sigma_1] \Gamma[z + \sigma_2] \Gamma[z + \sigma_n]
$$

## ■ § 6. Der Zusammenhang zwischen der Gamma- und der Exponentialfunktion.

Bezeichnet *s* einen Punkt innerhalb eines Rechtecks mit den Ecken  $a \pm i \omega$ ,  $b \pm i \omega$ , welche der Einfachheit halber in der Halbebene Re[z] > 0 liegen mögen, wo sich  $\Gamma$ [z] überall regulär verhält, so ist nach dem Satze voon Cauchy:

$$
\Gamma[s] = \frac{1}{2\pi i} \oint \frac{\Gamma[z]}{z-s} dz,
$$

wenn das Integral in positiver Richtung über die Begrenzung des Rechtecks erstreckt wird. Weiter ist das Integral gleich einer Summe der über die einzelnen Seiten ausgedehnten Integrale. Läßt man nun *a* und *b* konstant bleiben, w aber ohne Ende wachsen, wobei sich die zur reellen Achse parallelen Seiten ins Unendliche entfernen, so nähern sich die über diese Seiten ausgedehnten Integrale wegen (11) der Grenze Null, während die beiden anderen ebenfalls gegen endliche Grenzwerte konvergieren. Setzt man *a* < *b* voraus, so hat man also

$$
\Gamma[s] = \frac{1}{2\pi i} \int_{a-i\infty}^{a+i\infty} \frac{\Gamma[z]}{s-z} dz + \frac{1}{2\pi i} \int_{b-i\infty}^{b+i\infty} \frac{\Gamma[z]}{z-s} dz, \qquad a < \text{Re}[z] < b. \tag{34}
$$

Bei der Integration ist im ersteren Integrale  $\text{Re}[s - z] > 0$ , im letzteren aber  $\text{Re}[s - z] < 0$ . Je nachdem nun das erstere oder letztere der Fall ist, kann man setzen:

$$
\frac{1}{s-z} = \int_0^1 x^{s-z-1} dx \quad \text{oder} \quad \frac{1}{z-s} = \int_1^{\infty} x^{s-z-1} dx.
$$
  

$$
\int_0^1 x^{s-z-1} dx
$$
  
If  $[Re[s-z] > 0, \frac{1}{s-z}, \int_0^1 x^{-1+s-z} dx]$ 

$$
\int_{1}^{\infty} x^{s-z-1} dx
$$
  
If  $[Re[-s+z]>0, \frac{1}{-s+z}, \int_{1}^{\infty} x^{-1+s-z} dx]$ 

Führt man diese Integrale in (34) ein, so folgt

$$
\Gamma[s] = \int_0^1 x^{s-1} \frac{dx}{2\pi i} \int_{a-i\infty}^{a+i\infty} \Gamma[z] \, x^{-z} \, dz + \int_1^{\infty} x^{s-1} \, \frac{dx}{2\pi i} \int_{b-i\infty}^{b+i\infty} \Gamma[z] \, x^{-s} \, dz,\tag{35}
$$

vorausgesetzt, daß die Umkehrung der Integrationsordnung erlaubt ist, was unter noch allgemeineren Voraussetzungen in § 8 nachgewiesen wird. Überdies ergibt sich aber mit Benutzung des oben erwähnten Rechtecks, daß

$$
\int_{a-i\infty}^{a+i\infty} \Gamma[z] x^{-z} dz = \int_{b-i\infty}^{b+i\infty} \Gamma[z] x^{-z} dz;
$$
 (36)

denn das über die Begrenzung des Rechtecks erstreckte Integral von  $\Gamma[z] x^{-z} dz$  ist Null, weil dieser Ausdruck im Innern und auf dem Rande des Rechtecks sich regulär verhält, und die längs der unendlich fernen Seiten genommenen Integrale verschwinden wegen (11). Aus (35) folgt nun wegen (36)

$$
\Gamma[s] = \int_0^\infty x^{s-1} \frac{dx}{2\pi i} \int_{a-i\infty}^{a+i\infty} \Gamma[z] \, x^{-z} \, dz = \int_0^\infty J[x, a] \, x^{s-1} \, dx,\tag{37}
$$

sodaß wir zur Untersuchung des Integrals

$$
J[x, a] = \frac{1}{2\pi i} \int_{a-i\infty}^{a+i\infty} \Gamma[z] x^{-z} dz
$$
 (38)

veranlaßt werden. Der Konvergenzbereich dieses Integrals soll in § 8 genauer bestimmt werden. Hier genügt es zu wissen, daß es wegen (11) wenigstens für reelle positive *x* konvergiert.

$$
\Gamma[s + it] x^{-(s+it)} / \left\{ \Gamma[z_-] : e^{-\frac{\pi}{2}t} t^{s-\frac{1}{2}} \left( \sqrt{2\pi} + \epsilon \right) \right\}
$$
  
Limit[%,  $t \to \infty$ ]  

$$
E^{-\frac{\pi t}{2}} t^{-\frac{1}{2} + s} x^{-s-It} \left( \sqrt{2\pi} + \epsilon \right)
$$
  
0

Vergleichen wir *J*[*x*, *a*], wo *a* > 0 ist, mit *J*[*x*,  $\frac{1}{2} - n$ ], wo *n* eine positive ganze Zahl bezeichnet, so ergibt sich, indem man den Cauchyschen Satz auf die oben angegebene Weise benutzt, die Formel

$$
J[x, a] = \sum_{\nu=0}^{n-1} \frac{(-x)^{\nu}}{\nu!} + J[x, \frac{1}{2} - n],
$$
 (39)

denn das zum Pole  $z = -v$  gehörige Residuum von  $\Gamma[z] x^{-z}$  ist wegen  $\lim_{z=0} z \Gamma[z] = 1$  und (6) gleich

$$
\lim_{z=-\nu} (z+\nu) \Gamma[z] x^{-z} = \lim_{z=-\nu} \frac{(z+\nu) \Gamma[z+\nu] x^{-z}}{z(z+1) \cdots (z+\nu-1)} = \left(\frac{(-x)^{\nu}}{\nu!}\right).
$$

 $Limit[z \text{ Gamma}[z], z \rightarrow 0]$ 

<sup>1</sup>

**Residue**[Gamma[z]  $x^{-z}$ , {z, -#}] & /@ Range[0, 7]

$$
\{1, -x, \frac{x^2}{2}, -\frac{x^3}{6}, \frac{x^4}{24}, -\frac{x^5}{120}, \frac{x^6}{720}, -\frac{x^7}{5040}\}\
$$
  

$$
\frac{(z+v) \text{Gamma}[z+v] x^{-z}}{z (z+1) (z+v-1)} \quad / \{z \to z-v\} / \{v \to 3\}
$$
  
Limit $[% , z \to 0]$   

$$
\frac{x^{3-z} z \text{Gamma}[z]}{(-3+z) (-2+z) (-1+z)}
$$
  

$$
-\frac{x^3}{6}
$$

Durch die Substitution  $z = \frac{1}{2} - n + it$  findet man

$$
J[x, \frac{1}{2} - n] = \frac{x^{n - \frac{1}{2}}}{2 \pi} \int_{-\infty}^{\infty} \frac{\Gamma[\frac{1}{2} + it] x^{-it}}{(\frac{1}{2} + it - 1) \cdots (\frac{1}{2} + it - n)} dt,
$$

woraus folgt

$$
J[x, \frac{1}{2}-n] < \frac{x^{n-\frac{1}{2}}}{\frac{1}{2}(\frac{1}{2}+1)\cdots(\frac{1}{2}+n-1)} \int_{-\infty}^{\infty} (|\Gamma[\frac{1}{2}+it]|) dt.
$$

Das in (39) auf der rechten Seite stehende Integral nähert sich also mit wachsendem *n* der Null, und *J*[*x*, *a*] ist somit gleich  $e^{-x}$ .

$$
Gamma\left[\frac{1}{2} - n + it\right] = \frac{Gamma\left[\frac{1}{2} + it\right]}{\left(\frac{1}{2} + it - 1\right)\left(\frac{1}{2} + it - n\right)} \quad / \quad \{n \to 2\} \quad / / \text{ FullSimplify}
$$

True

$$
J[x, a] = \frac{i}{2 \pi i} \int_{-\infty}^{\infty} \Gamma\left[\frac{1}{2} - n + it\right] x^{n - \frac{1}{2} - it} dt /.
$$
  

$$
\left\{a \to \frac{1}{2} - n, \Gamma\left[\frac{1}{2} - n + it\right] \to \frac{\Gamma\left[\frac{1}{2} + it\right]}{\left(\frac{1}{2} + it - 1\right)\left(\frac{1}{2} + it - n\right)}\right\}
$$

 $\%$  /. {Integrate  $\rightarrow$  Dummy} //. {Equal  $\rightarrow$  Less, **b\_** ÄÄÄÄÄÄÄÄÄÄÄÄÄÄÄÄÄÄÄÄÄÄÄÄ  $(it + a_$ :→ *b*  $\overline{\phantom{a}}$ *a*  $\{x^{-(t+n)}: x^a\}$  /. {Dummy  $\rightarrow$  Integrate}

 $\text{Limit}[\text{Evaluate}[\text{Last}[\%] \text{ /}.~ \{\bm{\epsilon}\}]$ k jj **1**  $\overline{a}$ **2**  $- n$  $\int \rightarrow n!, \int_{-\infty}$  $\infty$  $\Gamma$ **1**  $\overline{a}$  $\frac{1}{2}$  + *I* t  $\left[ dt \rightarrow M \right]$ ,  $n \rightarrow \infty$ 

$$
J[x, \frac{1}{2} - n] = \frac{\int_{-\infty}^{\infty} \frac{x^{-\frac{1}{2} + n - t_I} \Gamma[\frac{1}{2} + It]}{2\pi} dt}{2\pi}
$$

$$
J[x, \frac{1}{2} - n] < -\frac{x^{-\frac{1}{2} + n} \int_{-\infty}^{\infty} \Gamma[\frac{1}{2} + It] dt}{(\frac{1}{2} - n)\pi}
$$

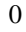

$$
\sum_{\nu=0}^{\infty} \frac{(-x)^{\nu}}{\nu!} = e^{-x}
$$

True

Setzt man in (37) und (38)  $J[x, a] = e^{-x}$ , so hat sich als Schlußergebnis herausgestellt, *daß zwischen der Gamma- und der Exponentialfunktion die bemerkenswerte Reziprozität besteht:*

$$
\begin{cases} e^{-x} = \frac{1}{2\pi i} \int_{a-i\infty}^{a+i\infty} \Gamma[z] x^{-z} dz, & -\frac{\pi}{2} < \text{Arg}[x] < \frac{\pi}{2}, \ a > 0; \\ \Gamma[z] = \int_0^{\infty} e^{-x} x^{z-1} dx, & \text{Re}[z] > 0. \end{cases}
$$
(40)

Aus § 8 wird sich ergeben, daß das erstere Integral für alle die Bedingung  $-\frac{\pi}{2} < \text{Arg}[x] < +\frac{\pi}{2}$  erfüllenden Werte von *x* konvergiert.

Die obigen Transformationen bildeten schon im Jahre 1894 den Ausgangspunkt meiner Arbeit *Über die fundamentale Wichtigkeit des Satzes von Cauchy für die Theorien der Gamma- und der hypergeometrischen Funktionen*\*), wo sie, soviel ich weiß, zum ersten Male benutzt worden sind.

\*) Acta Societatis Scientiarum Fennicae. Tom. 21. 1896. Der Sozietät vorgelegt am 19. Nov. 1894.

# ■ § 7. Die vorangehende Methode ist auf allgemeinere Gammafunktionen **anwendbar.**

Die im vorigen Paragraphen benutzte Methode, wodurch die reziproken Formeln (40) erhalten wurden, ist offenbar nicht auf  $\Gamma[z]$  allein beschränkt. Bei der Herleitung der Formel (37), wo *J*[x, a] durch (38) definiert ist, wurde in der Tat einzig und allein von dem Umstande Gebrauch gemacht, daß man einen zur imaginären Achse parallelen Streifen annehmen kann, wo sich  $\Gamma[z]$  regulär verhält und sich mit wachsendem  $|t|$  gemäß der Formel

$$
\left| \Gamma[s+it] \right| = e^{-\frac{\pi}{2}|t|} \left( |t| \right)^{s-\frac{1}{2}} \left| \sqrt{2\pi} + \epsilon \right|
$$

der Grenze Null nähert. Erst bei den darauf folgenden Erörterungen, welche den Zweck hatten, das Integral *J*[x, a] durch die Exponentialfunktion auszudrücken, wurde die Funktionalgleichung von  $\Gamma$ [z] zur Ermittelung einer Reihenentwicklung für  $J[x, a]$  benutzt.

Betrachten wir nun beispielsweise die in § 4 vorkommenden Ausdrücke

$$
G[z], H[z], G[z] \sin[\pi(z - c_1)] \cdots \sin[\pi(z - c_p)], \qquad (41)
$$

indem wir in  $H[z]$   $m > n$  sowie im letzten Ausdruck  $p < \frac{m+n}{2}$  voraussetzen, so finden wir, daß der absolute Betrag jeder dieser Funktionen wegen (23), (24), (25) auf die Form

$$
e^{-\partial |t|} f[s, t],
$$

gebracht werden kann, wo  $\vartheta$  eine positive Konstante bezeichnet, während  $f[s, t]$  höchstens wie eine endliche Potenz von *t* wachsen kann, falls *s* zwischen endlichen Schranken bleibt. Ein zur imaginären Achse paralleler Streifen kann offenbar auch, und zwar in mannigfaltiger Weise, so angenommen werden, daß sich die obigen Ausdrücke dort regulär verhalten. Für  $H[z]$  gibt es sogar eine Halbebene dieser Art.

Hieraus erhellt nun, daß man die Methode des vorangehenden Paragraphen auf die obigen Funktionen (41), die wir durch **F**[z] bezeichnen wollen, anwenden kann, und daß man an Stelle der Formeln (40) die folgenden allgemeineren erhält:

$$
F[z] = \int_0^\infty \Phi[x] x^{z-1} dx,
$$
 (42)

$$
\Phi[x] = \frac{1}{2\pi i} \int_{a-i\infty}^{a+i\infty} F[z] x^{-z} dz.
$$
\n(43)

*Durch die erstere Formel wird offenbar eine erhebliche Menge bestimmter Integrale auf die Gammafunktion zurückgeführt, unter denen das Eulersche Integral zweiter Art den einfachsten speziellen Fall bildet.*

Die Bedeutung der letzteren Formel (43) für unsere Theorie ist indes bei weitem noch größer als die der ersteren. Es wird sich in der Tat ergeben, *daß die durch (43) aus den Gammafunktionen entstandenen Funktionen*  $\Phi[x]$ *hypergeometrische Funktionen sind.*

Ehe wir zu diesem Nachweis übergehen, wollen wir das durch die obigen Formeln ausgedrückte *Reziprozitätsgesetz* in voller Allgemeinheit entwickeln. Daß es in der Tat nicht auf Gammafunktionen allein beschränkt sein kann, leuchtet schon daraus ein, daß die letzten Formeln ohne Benutzung der Funktionalgleichung von  $F[z]$ erhalten worden sind.

# ■ § 8. Zwei allgemeine Integralklassen und ihr Reziprozitätsgesetz.

Unter  $f[s, t]$  verstehen wir weiterhin eine positive Veränderliche, welche nach Multiplikation mit  $e^{-\epsilon|t|}$  bei unendlich wachsendem |t| sich *gleichmäßig* der Null nähert, wofern *s* zwischen gewissen, jedesmal näher anzugebenden Schranken bleibt. Unter  $\epsilon$  wird hier und weiterhin eine beliebig klein anzunehmende positive Konstante verstanden.

**Satz (I.)** *Es sei F*[*z*] *eine analytische Funktion von*  $z = s + i$ *t, welche sich regulär verhält in der Umgebung jeder endlichen Stelle im Innern und auf der Begrenzung eines gewissen durch*

$$
\alpha \le s \le \beta, \qquad \alpha < \beta,\tag{44}
$$

*definierten Parallelstreifens, und welche in (44) mit wachsendem* » *t* » *sich der Null nähert gemäß der Formel*

$$
|F[z]| = e^{-\partial |t|} f[s, t],
$$
\n(45)

*wo ∂* eine gewisse positive Konstante bezeichnet, während *f*[s, t] die obige Bedeutung für  $\alpha$  ≤ s ≤  $\beta$  hat. Dann *konvergiert das Integral*

$$
J[x, a] = \frac{1}{2\pi i} \int_{a-i\infty}^{a+i\infty} F[z] x^{-z} dz \qquad \alpha \le a \le \beta
$$
 (46)

*gleichmäßig in jedem durch die Ungleichheiten*

$$
-(\vartheta - 2\epsilon) \le \theta \le +(\vartheta - 2\epsilon), \qquad \epsilon' \le \left| x \right| \le \left( \frac{1}{\epsilon'} \right) \tag{47}
$$

definierten Gebiete von  $x = |x| e^{i\theta}$  und befriedigt zugleich für alle die erstere Bedingung (47) erfüllenden  $x$  die *fundamentale Ungleichheit*

$$
|J[x, a]| < C[a, \epsilon] |x|^{-a}, \tag{48}
$$

wo  $C$  eine von  $x$  und  $\epsilon'$  unabhängige Größe ist.

Um diesen Satz zu beweisen, setze man  $z = a + it$ . Dann ist wegen (45) und (47)

$$
|F[z] x^{-z}| \le |x|^{-a} e^{-2\epsilon|t|} f[a, t],
$$

Abs[F[z]]  $x^{-z}$  /, { $z \rightarrow a + i$  Abs[t],  $x \rightarrow$  Abs[x]  $e^{i(\theta - 2\epsilon)}$ } % /. {Abs[ $F[s_ + i_1]$ ] :→ Exp[- $\partial$  Abs[t]]  $f[s, t]$ } // PowerExpand // ExpandAll % ==  $E^{-2 \epsilon \text{Abs}[t]}$  Abs[x]<sup>-a</sup> f[a, Abs[t]] /. {Complex[0, \_] :→ 0}  $(E^{I(-2\epsilon+\vartheta)})^{-a-I\,\mathrm{Abs}[t]}\,\mathrm{Abs}[x]^{-a-I\,\mathrm{Abs}[t]}\,\mathrm{Abs}[F[a+I\,\mathrm{Abs}[t]]]$  $E^{2Ia\epsilon-Ia\vartheta-2\epsilon\text{Abs}[t]} \text{Abs}[x]^{-a-I\text{Abs}[t]} f[a, \text{Abs}[t]]$ 

True

wo  $f$  von  $x$  unabhängig ist. In der Reihe

$$
\sum_{\nu=-\infty}^{\nu=+\infty} \frac{1}{2 \pi i} \int_{a+i\nu}^{a+i(\nu+1)} F[z] x^{-z} dz = J[x, a]
$$
 (49)

sind also die absoluten Beträge der einzelnen Glieder beziehungsweise nicht größer als die entsprechenden Glieder der Reihe

$$
\sum_{\nu=-\infty}^{\nu=+\infty} (|x|)^{-a} \int_{\nu}^{\nu+1} e^{-2\epsilon|t|} f[a, t] dt = (|x|)^{-a} \int_{-\infty}^{\infty} e^{-\epsilon|t|} \cdot e^{-\epsilon|t|} f[a, t] dt,
$$

welche vermöge der angegebenen Eigenschaften von f einen endlichen und, abgesehen von dem Faktor |  $x \mid x \mid^{-a}$ , von x unabhängigen Wert hat. Hieraus erhellt die Gültigkeit des Satzes.

Da die einzelnen Glieder der in (47) gleichmäßig konvergierenden Reihe (49) monogene Funktionen von  $x$  sind, so stellt auch das Integral  $J[x, a]$  in (47) eine monogene, daselbst überall regulär sich verhaltende Funktion von x dar. Diese Funktion wollen wir durch  $\Phi[x]$  bezeichnen.

Wendet man den Cauchyschen Satz auf die in § 6 angegebene Weise an, so ergibt sich, daß  $J[x, a]$  für alle die Bedingung  $\alpha \le a \le \beta$  erfüllenden *a* eine und dieselbe Funktion  $\Phi[x]$  darstellt.

Ist die Breite  $\beta - \alpha$  des Streifens (44) endlich, so kann offenbar C als eine bloß von  $\epsilon$  abhängige Konstante aufgefaßt werden.

Aus (48) ergibt sich, daß  $x^a \Phi[x]$ , wenn *a* eine beliebige, die Bedingung  $\alpha \le a \le \beta$  erfüllende Zahl und  $\beta - \alpha$ endlich ist, für alle  $x$  in (47) unterhalb einer endlichen Schranke bleibt:

$$
|x^a \Phi[x]| < K, \qquad \alpha \le a \le \beta. \tag{50}
$$

Satz (II.) Hieraus folgt nun in bekannter Weise, daß das Integral

$$
\int_0^\infty \Phi[x] \, x^{s-1} \, dx \tag{51}
$$

für jeden innerhalb des Streifens  $\alpha < a < \beta$  gelegenen Wert s =  $u + i v$  konvergiert. Wir behaupten nun, daß dieses Integral gleich unserer ursprünglichen Funktion  $F[s]$  ist.

Zunächst bemerken wir, daß das Integral, resp. die Reihe

$$
J_1[x, a] = \frac{1}{2\pi i} \int_{a-i\infty}^{a+i\infty} \frac{F[z]}{z-s} x^{s-z} dz = \frac{1}{2\pi i} \sum_{\nu=-\infty}^{\nu=+\infty} \int_{a+i\nu}^{a+i(\nu+1)} \frac{F[z]}{z-s} x^{s-z} dz,
$$
 (52)

falls  $\text{Re}[s]$  von  $a$  verschieden ist, offenbar in (47) aus demselben Grunde gleichmäßig konvergiert wie die Reihe (49). Die Reihe (52) darf also gliedweise differentiiert werden. Da die einzelnen Glieder zwischen regulären Grenzen genommene Integrale sind, so ist es erlaubt, die Differentiation unter dem Integralzeichen auszuführen. Dadurch ergibt

$$
\frac{d}{dx} J_1[x, a] = -x^{s-1} J[x, a].
$$
\n
$$
\frac{\text{Abs}[F[z]]}{z-s} x^{s-z} / . \{z \to a + i \text{ Abs}[t], x \to \text{Abs}[x] e^{i(\theta - 2\epsilon)}\}
$$
\n
$$
\% / . \{\frac{1}{a - s + i} : : \frac{1}{a - s}, \text{Abs}[F[s + it]] : : \text{Exp}[-\partial \text{ Abs}[t]] f[s, t] \} / / \text{PowerExpand} / / \text{Simplify}
$$
\n
$$
\% / . \{\text{Complex}[0, \_] : \text{Ob}
$$
\n
$$
\frac{(E^{I(-2\epsilon+\vartheta)})^{-a+s-I\text{ Abs}[t]}}{\text{Abs}[x]^{-a+s-I\text{ Abs}[t]}} \frac{\text{Abs}[F[a + I \text{ Abs}[t]]]}{\text{Log}[F[a + I \text{ Abs}[t]]]}
$$
\n
$$
\frac{E^{I(a-s)(2\epsilon-\vartheta)-2\epsilon \text{ Abs}[t]}}{\text{Log}[x]^{-a+s-I\text{ Abs}[t]}} \frac{\text{Res}[F[a, \text{Abs}[t]]]}{\text{Log}[F[a, \text{Abs}[t]]}
$$
\n
$$
\frac{E^{-2\epsilon \text{Abs}[t]}}{\text{Log}[F[a, \text{Abs}[t]]}} = -x^{s-1} F[z] x^{-z} / / \text{Simplify}
$$
\n
$$
\frac{\partial_x \left(\frac{F[z]}{z-s} x^{s-z}\right) = -x^{s-1} F[z] x^{-z} / / \text{Simplify}}
$$
\n
$$
\text{True}
$$

Wegen  $\alpha < \text{Re}[s] < \beta$  ist  $J_1[0, \alpha] = 0$  und  $J_1[\infty, \beta] = 0$  und somit

$$
\int_0^1 J[x, a] x^{s-1} dx = -J_1[1, \alpha] = -\frac{1}{2\pi i} \int_{\alpha - i\infty}^{\alpha + i\infty} \frac{F[z]}{z - s} dz,
$$

$$
\int_1^{\infty} J[x, \beta] x^{s-1} dx = J_1[1, \beta] = \frac{1}{2\pi i} \int_{\beta - i\infty}^{\beta + i\infty} \frac{F[z]}{z - s} dz.
$$

Nach diesen Vorbereitungen gestaltet sich nun der Nachweis der obigen Behauptung folgendermaßen:

$$
\int_0^\infty \Phi[x] x^{s-1} dx = \int_0^\infty J[x, a] x^{s-1} dx
$$
  
= 
$$
\int_0^1 J[x, a] x^{s-1} dx + \int_1^\infty J[x, a] x^{s-1} dx
$$
  
= 
$$
\int_0^1 J[x, \alpha] x^{s-1} dx + \int_1^\infty J[x, \beta] x^{s-1} dx
$$
  
= 
$$
-\frac{1}{2\pi i} \int_{\alpha - i\infty}^{\alpha + i\infty} \frac{F[z]}{z - s} dz + \frac{1}{2\pi i} \int_{\beta - i\infty}^{\beta + i\infty} \frac{F[z]}{z - s} dz.
$$

 $\overline{\phantom{a}}$ 

Der letzte Ausdruck ist gleich dem in positiver Richtung über die Begrenzung des Streifens (44) erstreckten Integral

$$
\frac{1}{2\pi i}\oint \frac{F[z]}{z-s}\,dz,
$$

welches gleich  $F[s]$  ist.

*Zwischen den beiden Funktionen F[z] und*  $\Phi[x]$  *besteht also die Reziprozität* 

$$
\begin{cases} \Phi[x] = \frac{1}{2\pi i} \int_{a-i\infty}^{a+i\infty} F[z] x^{-z} dz, \quad -\partial < \text{Arg}[x] < +\partial, \ \alpha \le a \le \beta; \\ F[z] = \int_0^\infty \Phi[x] x^{z-1} dx, \quad \alpha < \text{Re}[z] < \beta. \end{cases} \tag{53}
$$

*Für jede Funktion F[z] der im Satz (I.) angegebenen Beschaffenheit gilt also die Umkehrformel* 

$$
F[s] = \int_0^\infty x^{s-1} \frac{dx}{2\pi i} \int_{a-i\infty}^{a+i\infty} F[z] x^{-z} dz, \quad \alpha < \text{Re}[s] < \beta,
$$
  
\n
$$
\alpha \le a \le \beta.
$$
\n(54)

Unsere Untersuchung ist aber noch einer wesentlichen Vervollständigung bedürftig. Im vorangehenden war  $F[z]$ eine selbständig definierte Funktion, während  $\Phi[x]$  mit Hilfe von *F*[*z*] erzeugt wurde. Jetzt wollen wir von einer selbständig definierten Funktion  $\Phi[x]$  ausgehen.

**Satz (I'.)** *Es sei*  $\Phi[x]$  eine monogene Funktion, welche sich regulär verhält im Innern und auf der Begrenzung *des durch*

$$
-\partial \le \theta \le +\partial \tag{55}
$$

definierten Bereichs von  $x = |x| e^{i\theta}$  mit eventueller Ausnahme der Punkte  $x = 0$  und  $x = \infty$ . Weiter nehme man an, *daß* | *x<sup>a</sup>* $\Phi$ **[x]** |, wenn **a** eine beliebige, die Bedingung **a ≤ a ≤ β** erfüllende Zahl bezeichnet, für alle **x** in (55) *unterhalb einer endlichen Grenze bleibt. Dann konvergiert das Integral*

$$
F[z] = \int_0^\infty \Phi[x] x^{z-1} dx \tag{56}
$$

*gleichmäßig in dem Streifen*

$$
\alpha + \epsilon \le \text{Re}[z] \le \beta - \epsilon \tag{57}
$$

*und nähert sich dort mit wachsendem*  $|z| = |s + i|$  *der Grenze Null gemäß der Formel* 

$$
|F[z]| = e^{-\theta |t|} f[s, t],
$$
\n(58)

*wo f und* e *ihre früher angegebenen Bedeutungen haben.*

Die Konvergenz des Integrals wird in bekannter Weise dargetan. Das längs der Geraden **0 —R**, dem Kreisbogen  $\mathbf{R}$ — $\mathbf{R}$   $e^{\pm i \theta}$  und der Geraden  $\mathbf{R}$   $e^{\pm i \theta}$  —0 erstreckte Integral

$$
\oint \Phi[x] x^{z-1} \, dx
$$

ist nach dem Satze von Cauchy gleich Null. Wegen  $\lim_{n \to \infty} \Phi[x] x^n = 0$  für  $x = \infty$ ,  $\alpha < a < \beta$  nähert sich der über den Kreisbogen erstreckte Teil des Integrals mit wachsendem *R* der Null. Für  $R = \infty$  und durch die Substitutionen  $x = e^{\pm i \theta} \tau$  ergibt sich somit

$$
F[z] = e^{i\,\theta z} \int_0^\infty \Phi[e^{i\,\theta}\,\tau] \,\tau^{z-1}\,d\,\tau, \quad F[z] = e^{-i\,\theta\,z} \int_0^\infty \Phi[e^{-i\,\theta}\,\tau] \,\tau^{z-1}\,d\,\tau,
$$

und hieraus

$$
F[z] = \frac{1}{\sin[\vartheta z]} \int_0^\infty \frac{\Phi[e^{-i\vartheta} \tau] - \Phi[e^{i\vartheta} \tau]}{2i} \tau^{z-1} d\tau.
$$
 (59)

$$
\Phi[x] x^{z-1} x / , \{x \to \#\} \& \text{ /} @ \{e^{i\vartheta} \tau, e^{-i\vartheta} \tau\} / \text{ PowerExpand}
$$
\n
$$
\left(\frac{F[z]}{e^{-i\vartheta z}} - \frac{F[z]}{e^{i\vartheta z}}\right) = = \left(\frac{\text{Last}[\#]}{e^{-i\vartheta z}} - \frac{\text{First}[\#]}{e^{i\vartheta z}}\right) \& \text{[%]} / \text{ FullSimplify}
$$
\n
$$
\frac{\text{Last}[\%]}{2 i \sin[\vartheta z]} = = \frac{\Phi[e^{-i\vartheta} \tau] - \Phi[e^{i\vartheta} \tau]}{2 i \sin[\vartheta z]} \tau^z
$$
\n
$$
\{E^{I z \vartheta} \tau^z \Phi[E^{I \vartheta} \tau], E^{-I z \vartheta} \tau^z \Phi[E^{-I \vartheta} \tau]\}
$$
\n
$$
2 I F[z] \sin[z \vartheta] = = \tau^z (\Phi[E^{-I \vartheta} \tau] - \Phi[E^{I \vartheta} \tau])
$$
\nTrue

Weil  $\tau$  eine reelle und positive Veränderliche ist, so liegt das Integral rechts bei wachsendem |t| dem absoluten Betrage nach unterhalb einer endlichen Grenze, sodaß | F[z] | in der Tat auf die Form (58) gebracht werden kann.

$$
\frac{1}{\sin[\vartheta z]} \int_0^\infty \frac{\Phi[e^{-i\vartheta \tau}] - \Phi[e^{i\vartheta \tau}]}{2i} \tau^{z-1} d\tau / . \{z \to s + it\}
$$
  
Limit[Evaluate[% /. \{ $\int_0^\infty a_- d\tau \to K$ ,  $\vartheta \to 1$ }],  $t \to \infty$ ]  
 $-\frac{1}{2} I \operatorname{Csc}[(s + It)\vartheta] \int_0^\infty \tau^{-1+s+It} (\Phi[E^{-1\vartheta} \tau] - \Phi[E^{i\vartheta} \tau]) d\tau$   
0

Satz (II'.) Nach Satz (I) konvergiert also das Integral

$$
J[x, a] = \frac{1}{2\pi i} \int_{a-i\infty}^{a+i\infty} F[z] x^{-z} dz \qquad \alpha < a < \beta
$$
 (60)

für alle die Bedingung  $-\theta < \theta < +\theta$  erfüllenden x. Wir behaupten nun, daß dieses Integral gleich unserer ursprünglichen Funktion  $\Phi[x]$  ist.

Setzt man in der Formel

$$
J[x, a] = \frac{1}{2\pi i} \int_{a-i\infty}^{a+i\infty} x^{-z} dz \int_0^{\infty} \Phi[t] t^{z-1} dt :
$$
  

$$
x = e^{iu}, \qquad z = \frac{\alpha + \beta}{2} + i \operatorname{Log}[y], \qquad t = e^{iw}, \qquad a = \frac{\alpha + \beta}{2}.
$$

so ergibt sich

$$
J[e^{iu}, a] e^{\frac{\alpha+\beta}{2}iu} = \int_0^\infty y^{u-1} \frac{dy}{2\pi i} \int_{-i\infty}^{i\infty} \Phi[e^{iw}] e^{\frac{\alpha+\beta}{2}iw} y^{-w} dw.
$$
 (61)

$$
\Phi[t] t^{z-1} dt = -\frac{1}{i} \Phi[e^{i w}] e^{\frac{\alpha + \beta}{2} i w} y^{-w} dw / \left\{ dt \to e^{i w} i dw, t \to e^{i w}, z \to \frac{\alpha + \beta}{2} + i \operatorname{Log}[y] \right\} / /
$$
  
PowerExpand // ExpandAll // Simplify

True

$$
\frac{1}{2\pi} x^{-z} dz = -\frac{y^{u-1}}{e^{\frac{\alpha+\beta}{2}iu}} \frac{dy}{2\pi i} / \left\{ x \to e^{iu}, dz \to \frac{i dy}{y}, z \to \frac{\alpha+\beta}{2} + i \operatorname{Log}[y] \right\} / / \operatorname{PowerExpand}/ / / \operatorname{ExpandAll} / / \operatorname{Simplify}
$$

True

Auf Grund der über  $\Phi$  gemachten Voraussetzungen ist der Ausdruck  $\Phi[e^{i w}] e^{\frac{\alpha + \beta}{2} i w}$  in dem Streifen  $-\theta \le \text{Re}[w] < +\theta$ regulär und dem absoluten Betrage nach kleiner als  $K e^{-\frac{\beta-\alpha}{2}|t|}$ . Für diesen Ausdruck hat also die Umkehrformel (54) Gültigkeit, wonach die rechte Seite von (61) gleich  $\Phi[e^{iu}]e^{\frac{\alpha+\beta}{2}iu}$  sein muß für  $-\theta < \text{Re}[u] < +\theta$  und somit  $J[x, a] = \Phi[x]$  für  $-\theta < \text{Arg}[x] < +\theta$ .

Zwischen den beiden Funktionen  $\Phi[x]$  und  $F[z]$  besteht also die Reziprozität:

$$
F[z] = \int_0^\infty \Phi[x] x^{z-1} dx, \qquad \alpha < \text{Re}[z] < \beta;
$$
\n
$$
\{\Phi[x] = \frac{1}{2\pi i} \int_{a-i\infty}^{a+i\infty} F[z] x^{-z} dx, \ -\partial < \text{Arg}[x] < +\partial, \ \alpha < a < \beta.
$$
\n
$$
(62)
$$

Druckfehlerkorrektur:

$$
F[z] = \int_0^\infty \Phi[x] x^{z-l} dx, \qquad \alpha < Re[z] < \beta;
$$
\n
$$
\Phi[x] = \frac{1}{2\pi i} \int_{a-i\infty}^{a+i\infty} F[z] x^{-z} dz, \quad -\theta < Arg[x] < +\theta, \quad \alpha < a < \beta.
$$

Für jede Funktion  $\Phi$  der im Satz (I'.) angegebenen Beschaffenheit gilt also die Umkehrformel

$$
\Phi[t] = \frac{1}{2\pi i} \int_{a-i\infty}^{a+i\infty} t^{-z} dz \int_0^{\infty} \Phi[x] x^{z-1} dx, \quad \frac{\alpha < a < \beta,}{-\vartheta < \text{Arg}[t] < +\vartheta.} \tag{63}
$$

Bezeichnen wir durch  $(F)$ , resp. durch  $(\Phi)$ , die Gesamtheit aller Funktionen der im Satz (I.), resp. im Satz (I.), angegebenen Beschaffenheit, so entsprechen nach dem Obigen die Funktionen der beiden Klassen einander folgendermaßen eindeutig. Jede Funktion der Klasse ( $\Phi$ ) wird durch die erste Formel (62) in eine Funktion der Klasse  $(F)$  transformiert, und umgekehrt wird auch jede Funktion der Klasse  $(F)$  durch die letzte Formel (62) in eine Funktion der Klasse ( $\Phi$ ) transformiert. Wird  $\Phi$  durch die erste Formel in F und sodann F durch die letzere in  $\Phi_1$  verwandelt, so ist stets  $\Phi_1[x] = \Phi[x]$ . Wird F durch die letzte in  $\Phi$  und sodann  $\Phi$  durch die erste in  $F_1$  transformiert, so ist ebenfalls immer  $F_1[z] = F[z]$ . Zwei durch dieses *Reziprozitätsgesetz* gegenseitig verknüpfte Funktionen können passend reziproke oder konjugierte Funktionen genannt werden. Die Gamma- und die Exponentialfunktion sind nach § 6 zwei solche reziproke Funktionen.

Eine unmittelbare Folge dieses Reziprozitätsgesetzes ist der folgende, bei der Integration von hypergeometrischen Differentialgleichungen wichtige Satz:

Von zwei reziproken Funktionen kann die eine nur dann identisch verschwinden, wenn auch die andere identisch gleich Null ist.

Die allgemeinen Resultate dieses Paragraphen kommen ebenfalls schon in meiner oben (§ 6) zitierten Arbeit vor (§§ 14 und 29), wo sie, soviel ich weiß, zuerst entwickelt worden sind. Siehe auch § 7 meiner Arbeit\*) in den Acta

Mathematica Bd. 25. Daß diese Resultate auf entsprechende Funktionen mehrerer Veränderlichen vollständig übertragen werden können, habe ich auch vor mehreren Jahren gezeigt\*\*).

Die obigen Formeln stehen natürlich in einem gewissen Zusammenhang mit der Fourierschen Integralformel, worauf ich indes bei dieser Gelegenheit nicht näher eingehen will.

\*) Über den Zusammenhang zwischen den linearen Differential- und Differenzengleichungen.

\*\*) Zur Theorie zweier allgemeiner Klassen bestimmter Integrale. Acta Soc. Sc. Fennicae, Tom. 22. 1896.

## $\blacksquare$  § 9. Beispiele von konjugierten Funktionen.

Von den sich darbietenden unzähligen Beispielen solcher Funktionen wollen wir hier nur die folgenden anführen.

**Erstes Beispiel.** Der Einfachheit halber setzen wir voraus, es sei  $\text{Re}[s] > 0$ , und bilden das Integral

$$
J[x, a] = \frac{1}{2\pi i} \int_{a-i\infty}^{a+i\infty} \Gamma[z] \Gamma[s-z] x^{-z} dz, \quad -\pi < \text{Arg}[x] < +\pi,
$$
  
0 < a < \text{Re}[s].

In ähnlicher Weise wie in § 6 ergibt sich

$$
J[x, a] = \sum_{\nu=0}^{n-1} \frac{\Gamma[s + \nu]}{\nu!} (-x)^{\nu} + J[x, a - n], \qquad 0 < a < 1.
$$

Plus @@ (Residue[Gamma[z] Gamma[s - z]  $x^{-z}$ , {z, -#}] & /@ Range[0, 4])

$$
Gamma[s] - x Gamma[1 + s] + \frac{1}{2} x^2 Gamma[2 + s] - \frac{1}{6} x^3 Gamma[3 + s] + \frac{1}{24} x^4 Gamma[4 + s]
$$

Setzen wir  $|x| < 1$  voraus, so erhalten wir mit Benutzung des am Schluß des § 5 vorkommenden Satzes  $\lim J[x, a-n] = 0$  für  $n = \infty$ . Somit ist  $J[x, a] = \Gamma[s](1 + x)^{-s}$  und zwar besteht diese Gleichheit wegen der gleichmäßigen Konvergenz von  $J[x, a]$  nicht nur für  $|x| < 1$  sondern auch für  $-\pi < \text{Arg}[x] < +\pi$ , d. h. für die ganze x-Ebene mit Ausschluß der negativen Hälfte der reellen Achse. Auf Grund des vorigen Paragraphen hat man also

$$
\frac{\Gamma[s]}{(1+x)^s} = \frac{1}{2\pi i} \int_{a-i\infty}^{a+i\infty} \Gamma[z] \Gamma[s-z] x^{-z} dz, \quad -\pi < \text{Arg}[x] < +\pi,
$$
  
\n
$$
\{ \qquad 0 < a < \text{Re}[s];
$$
  
\n
$$
\Gamma[z] \Gamma[s-z] = \Gamma[s] \int_0^\infty \frac{x^{z-1}}{(1+x)^s} dx, \qquad 0 < \text{Re}[z] < \text{Re}[s].
$$
  
\n(64)

 $\frac{\text{Gamma}[s + \nu]}{\text{Gamma}[\nu + 1]} = = \text{Gamma}[s] \text{Binomial}[s + \nu - 1, \nu] // FullSimplify$ 

True

$$
\frac{\text{Gamma}[s]}{(1+x)^s} - \text{Gamma}[s] \sum_{\nu=0}^{N} \text{Binomial}[s + \nu - 1, \nu] (-x)^{\nu} // \text{ExpandAll } // \text{ FullSimplify}
$$
  
0 == Limit[Evaluate[% /, { $x \rightarrow \frac{1}{2}$  } // Simplify], N \rightarrow \infty]

 $(-x)^{1+N}$  Gamma[1 + N + s] Hypergeometric2F1Regularized[1, 1 + N + s, 2 + N, -x]

Series::ess: Essential singularity encountered in Gamma 
$$
\left[ \frac{1}{N} + (1+s) + O[N]^3 \right]
$$
.

Series::esss : Essential singularity encountered in Gamma $\left[ \frac{1}{N} + (1+s) + O[N]^3 \right]$ .

 $0 = \text{Limit} \Big[ \Big( - \frac{1}{2} \Big)^{1+N} \text{Gamma}[1+N+s] \text{ Hypergeometric2F1Regularized} \Big[ 1, 1+N+s, 2+N, -\frac{1}{2} \Big], N \to \infty \Big]$ Gamma[z] Gamma[s - z] = = Gamma[s]  $\int_0^\infty \frac{x^{z-1}}{(x+1)^s} dx$  /. {If[a\_, b\_, \_] :> (Print[a]; b)}

 $Re[s - z] > 0 & \& \& Re[z] > 0$ 

True

Das letzte Integral geht bekanntlich durch eine geeignete Substitution in das Eulersche Integral erster Art über.

Zweites Beispiel. Betrachten wir die Funktion  $\Phi[x]$ , welche durch das Integral

$$
\Phi[x] = \frac{1}{2\pi i} \int_{a-i\infty}^{a+i\infty} \Gamma[z - \rho_1] \Gamma[z - \rho_2] x^{-z} dz \begin{cases} a > \text{Re}[\rho_1] \\ a > \text{Re}[\rho_2] \end{cases}
$$
(65)

für  $-\pi < \text{Arg}[x] < +\pi$  definiert wird, so ergibt sich auf die obige Weise die beständig konvergierende Entwicklung

$$
\Phi[x] = x^{-\rho_1} \sum_{\nu=0}^{\infty} \frac{\Gamma[\rho_1 - \rho_2 - \nu]}{\nu!} (-x)^{\nu} + x^{-\rho_2} \sum_{\nu=0}^{\infty} \frac{\Gamma[\rho_2 - \rho_1 - \nu]}{\nu!} (-x)^{\nu},
$$
(66)

Plus @@ (Residue[Gamma[z -  $\rho$ 1] Gamma[z -  $\rho$ 2]  $x^{-z}$ , {z,  $\rho$ 1 - #}] & /@ Range[0, 4]) // Simplify

$$
\frac{1}{24} x^{-\rho 1} (x^4 \text{ Gamma}[-4 + \rho 1 - \rho 2] - 4 (x^3 \text{ Gamma}[-3 + \rho 1 - \rho 2] - 3 x^2 \text{ Gamma}[-2 + \rho 1 - \rho 2] + 6 x \text{ Gamma}[-1 + \rho 1 - \rho 2] - 6 \text{ Gamma}[\rho 1 - \rho 2]))
$$

Plus @@ (Residue[Gamma[z -  $\rho$ 1] Gamma[z -  $\rho$ 2]  $x^{-z}$ , {z,  $\rho$ 2 - #}] & /@ Range[0, 4]) // Simplify

$$
\frac{1}{24} x^{-\rho 2} (x^4 \text{ Gamma}[-4 - \rho 1 + \rho 2] - 4 (x^3 \text{ Gamma}[-3 - \rho 1 + \rho 2] - 3 x^2 \text{ Gamma}[-2 - \rho 1 + \rho 2] + 6 x \text{ Gamma}[-1 - \rho 1 + \rho 2] - 6 \text{ Gamma}[-\rho 1 + \rho 2]))
$$

$$
x^{-\rho_1} \sum_{\nu=0}^{\infty} \frac{\text{Gamma}[\rho_1 - \rho_2 - \nu]}{\nu!} (-x)^{\nu} + x^{-\rho_2} \sum_{\nu=0}^{\infty} \frac{\text{Gamma}[\rho_2 - \rho_1 - \nu]}{\nu!} (-x)^{\nu}
$$
  
\n% // FullSimplify  
\n
$$
\text{Gamma}[z - \rho_1] \text{Gamma}[z - \rho_2] = \int_0^{\infty} \sqrt{2} x^{-1} dx \text{ / } \{\text{If}[a_-, b_-, \_]: \Rightarrow (\text{Print}[a]; b)\}
$$
  
\n
$$
\pi x^{-\frac{\rho_1 - \rho_2}{2} \text{BesselI}[-\rho_1 + \rho_2, 2\sqrt{x}] \text{Csc}[\pi(\rho_1 - \rho_2)] + \pi x^{-\frac{\rho_1 - \rho_2}{2} \text{BesselI}[\rho_1 - \rho_2, 2\sqrt{x}] \text{Csc}[\pi(-\rho_1 + \rho_2)]}
$$
  
\n
$$
2 x^{\frac{1}{2}(-\rho_1 - \rho_2)} \text{BesselK}[\rho_1 - \rho_2, 2\sqrt{x}]
$$
  
\n
$$
\text{Re}[z - \rho_1] > 0
$$
  
\nTrue

woraus erhellt, daß  $\Phi$  mit den Zylinder- und den Besselschen Funktionen eng verbunden ist. Ist  $\rho_1 - \rho_2$  eine ganze Zahl, so wird die Entwicklung mit Log[x] behaftet. Obwohl die beständig konvergierende Reihenentwicklung als ein vollständigerer Ausdruck für  $\Phi$  betrachtet werden muß als das Integral, so hat doch dieses vor jener einen wesentlichen Vorzug, wenn es sich um das Verhalten von  $\Phi$  für unendlich große  $x$  handelt. Aus der fundamentalen Ungleichheit (48), wo a im gegenwärtigen Falle beliebig groß angenommen werden kann, folgt in der Tat gleichmäßig

$$
\lim x^k \Phi[x] = 0
$$

für  $x = \infty$ ,  $-\pi + \epsilon \leq \text{Arg}[x] \leq +\pi - \epsilon$ , wie groß auch k sei. Diese bemerkenswerte Eigenschaft ist aus der Reihenentwicklung gar nicht ersichtlich.

Im Falle  $\rho_1 = \rho_2 = 0$  ergibt sich für  $a > 0$ :

$$
\frac{1}{2\pi i} \int_{a-i\infty}^{a+i\infty} \Gamma^2[z] x^{-z} dz = 2 \sum_{\nu=0}^{\infty} \frac{\Gamma'[\nu+1]}{\Gamma[\nu+1]} \frac{x^{\nu}}{(\nu!)^2} - \text{Log}[x] \cdot \left( \sum_{\nu=0}^{\infty} \frac{x^{\nu}}{(\nu!)^2} \right).
$$

Plus @@ (Residue[Gamma[z]<sup>2</sup>  $x^{-z}$ , {z, -#}] & /@ Range[0, 4])

$$
-2 \text{ EulerGamma} - \text{Log}[x] - \frac{1}{4}x^{2}(-3 + 2 \text{ EulerGamma} + \text{Log}[x]) - x(-2 + 2 \text{ EulerGamma} + \text{Log}[x]) - \frac{1}{108}x^{3}(-11 + 6 \text{ EulerGamma} + 3 \text{ Log}[x]) - \frac{x^{4}(-25 + 12 \text{ EulerGamma} + 6 \text{ Log}[x])}{3456}
$$

$$
\partial_{\nu}
$$
Gamma[ $\nu$  + 1]  
\n
$$
2 \sum_{\nu=0}^{\infty} \text{PolyGamma}[0, \nu + 1] \frac{x^{\nu}}{(\nu!)^2}
$$
\n
$$
\% - \text{Log}[x] \sum_{\nu=0}^{\infty} \frac{x^{\nu}}{(\nu!)^2}
$$
\n
$$
2 x^{\frac{1}{2}(-\rho_1 - \rho_2)} \text{BesselK}[\rho_1 - \rho_2, 2\sqrt{x}] = 2 \cdot 2 \cdot (\rho_1 \to 0, \rho_2 \to 0)
$$
\n
$$
\text{Gamma}[1 + \nu] \text{PolyGamma}[0, 1 + \nu]
$$
\n
$$
2 \text{BesselK}[0, 2\sqrt{x}] + \text{BesselI}[0, 2\sqrt{x}] \text{Log}[x]
$$
\n
$$
2 \text{BesselK}[0, 2\sqrt{x}]
$$
\n
$$
\text{True}
$$

$$
Gamma[z]^2 = \int_0^\infty 2 \text{BesselK}[0, 2\sqrt{x}] x^{z-1} dx / [If[a_-, b_-, \_] \to (\text{Print}[a]; b)]
$$

True

**Drittes Beispiel.** Für das Integral

$$
J[x, a] = \frac{1}{2\pi i} \int_{a-i\infty}^{a+i\infty} \frac{\Gamma[\sigma - z]}{\Gamma[\rho - z]} \Gamma[z] x^{-z} dz, \qquad -\frac{\pi}{2} < \text{Arg}[x] < +\frac{\pi}{2},\tag{67}
$$

welches wir unter der Voraussetzung  $0 < a < \sigma$  betrachten wollen, ergibt sich einerseits die beständig konvergierende Potenzreihe

$$
J[x, a] = \sum_{\nu=0}^{\infty} \frac{\Gamma[\sigma + \nu]}{\Gamma[\rho + \nu]} \frac{(-x)^{\nu}}{\nu!}
$$
 (68)

Plus 
$$
\textcircled{e}
$$
  $\left(\text{Residue}\left[\frac{\text{Gamma}[\sigma-z]}{\text{Gamma}[\rho-z]}\right.\text{Gamma}[z] x^{-z}, \{z, -\#\}\right] \& / \textcircled{Range}[0, 4]\right)$   
\n
$$
\frac{\text{Gamma}[\sigma]}{\text{Gamma}[\rho]} - \frac{x \text{Gamma}[1+\sigma]}{\text{Gamma}[1+\rho]} + \frac{x^2 \text{Gamma}[2+\sigma]}{2 \text{Gamma}[2+\rho]} - \frac{x^3 \text{Gamma}[3+\sigma]}{6 \text{Gamma}[3+\rho]} + \frac{x^4 \text{Gamma}[4+\sigma]}{24 \text{Gamma}[4+\rho]}
$$
  
\n
$$
\sum_{\nu=0}^{\infty} \frac{\text{Gamma}[\sigma + \nu] (-x)^{\nu}}{\text{Gamma}[\rho + \nu]} \frac{(-x)^{\nu}}{\nu!}
$$
  
\n
$$
\frac{\text{Gamma}[\sigma - z]}{\text{Gamma}[\rho - z]} \text{Gamma}[z] = = \int_{0}^{\infty} \frac{\pi}{2} e^{-z} dz / \left\{\text{If}[a_-, b_-, \_] \Rightarrow \text{Print}[a]; b)\right\}
$$
  
\n
$$
\frac{\text{Gamma}[\sigma]}{\text{Gamma}[\rho - z]} \text{Gamma}[\sigma, \rho, -x]
$$
  
\n
$$
\frac{\text{Gamma}[\sigma]}{\text{Gamma}[\rho]}
$$
  
\n
$$
\text{Re}[z] > 0
$$
  
\nTrue

und andererseits die *asymptotische* Darstellung

$$
J[x, a] = x^{-\sigma} \sum_{\nu=0}^{n-1} \frac{\Gamma[\sigma + \nu]}{\Gamma[\rho - \sigma - \nu]} \frac{(-x)^{-\nu}}{\nu!} + J[x, a + n], \qquad \sigma - 1 < a < \sigma,
$$
 (69)

Plus @@[Residue[
$$
\frac{\text{Gamma}(\sigma - z)}{\text{Gamma}(\rho - z)}
$$
Gamma[z]  $x^{-z}$ , {z,  $\sigma + \#}$ ] & //Simplify  
\n
$$
\frac{1}{24} x^{-\sigma} \left( -\frac{24 \text{Gamma}[\sigma]}{\text{Gamma}(\rho - \sigma)} + \frac{1}{\sigma^2} \left( \frac{24 x^3 \text{Gamma}[\sigma - \sigma]}{\text{Gamma}(\rho - \sigma)} \right) \right)
$$
\n
$$
\frac{1}{x^4} \left( \frac{24 x^3 \text{Gamma}[1 + \sigma]}{\text{Gamma}[-1 + \rho - \sigma]} - \frac{12 x^2 \text{Gamma} [2 + \sigma]}{\text{Gamma}[-2 + \rho - \sigma]} + \frac{4 x \text{Gamma} [3 + \sigma]}{\text{Gamma}[-3 + \rho - \sigma]} - \frac{\text{Gamma} [4 + \sigma]}{\text{Gamma}[-4 + \rho - \sigma]} \right)
$$
\n
$$
x^{-\sigma} \sum_{\nu=0}^{\infty} \frac{\text{Gamma}[\sigma + \nu]}{\text{Gamma}[\rho - \sigma - \nu]} \frac{(-x)^{-\nu}}{\nu!}
$$

Sum::div : Sum does not converge.

$$
x^{-\sigma} \sum_{\nu=0}^{\infty} \frac{\text{Gamma}[\sigma + \nu] (-x)^{-\nu}}{\text{Gamma}[\rho - \sigma - \nu] \nu!}
$$

welche zeigt, wie sich  $J[x, a]$  für große, dem Bereiche

$$
-\frac{\pi}{2} + \epsilon \le \text{Arg}[x] \le \frac{\pi}{2} - \epsilon
$$

angehörige *x* verhält. Mit Benutzung der fundamentalen Ungleichheit (48) findet man nämlich für das Restglied die Ungleichheit

$$
|J[x, a+n]| < C[a+n, \epsilon] |x|^{-a-n}.
$$
 (70)

Aus der Reihe (68) ist die durch (69) und (70) ausgedrückte Eigenschaft gar nicht ersichtlich. Mit Hilfe von (69) kann man beweisen, daß *J*[ $x$ ,  $a$ ] in dem genannten Bereiche höchstens eine endliche Anzahl Nullstellen besitzt.

# ■ § 10. Beweis eines Satzes von Pincherle.

Unter einer *hypergeometrischen Differentialgleichung* verstehen wir mit Herrn **Goursat**\*) jede Gleichung der Form

$$
(a_0 + b_0 x) y + (a_1 + b_1 x) x y' + \dots + (a_m + b_m x) x^m y^{(m)} = 0.
$$
\n(71)

Jede Lösung einer solchen Gleichung nennen wir eine *hypergeometrische Funktion*.

Wir behaupten nun, daß das Integral

$$
y = \frac{1}{2\pi i} \int_{L} F[z] x^{-z} dz,
$$
 (72)

wo *F*[*z*] eine Gammafunktion im Sinne des § 3 bezeichnet, unter gewissen Voraussetzungen eine Gleichung der Form (71) befriedigt.

Ehe wir zum Beweise dieses Satzes schreiten, welcher einen speziellen Fall eines noch allgemeineren Satzes von Herrn **Pincherle**\*\*) bildet, wollen wir die Linien *L* näher angeben, über welche die Integration vorzugsweise erstreckt wird.

Ist *F*[z] eine solche Gammafunktion, welche bei wachsendem | t | sich der Null nähert gemäß der Formel

$$
|F[s + i t]| = e^{-\partial |t|} f[s, t],
$$

wo  $f$  und  $\theta$  die in § 8 angegebene Bedeutung haben, so kann als Integrationsweg eine unbegrenzte, auf der reellen Achse senkrecht stehende Gerade ( $a \pm i \infty$ ) benutzt werden, welche durch keinen Pol von *F*[*z*] hindurchgeht. Das Integral konvergiert dann in dem in § 8 Satz (I.) angegebenen Bereich.

Es ist indes unerläßlich, auch andere Integrationswege zu benutzen. Unter  $(-\infty)$  wollen wir die gebrochene, aus drei Geraden gebildete Linie

(73) -• + ‰ w<sup>2</sup> < ----------- » *a* + ‰ w<sup>2</sup> -• + ‰ w<sup>1</sup> > ----------- *a* + ‰ w<sup>1</sup>

sowie unter  $(+\infty)$  die gebrochene Linie

$$
a + i \omega_2
$$
   
\n|  
\n $a + i \omega_1$    
\n $\omega_1$    
\n $\omega_2$    
\n $(74)$ 

verstehen. Über die Größen  $a, \omega_1, \omega_2$ , welche die Lage von  $(-\infty)$  und  $(+\infty)$  bestimmen, kann nach den Umständen verfügt werden. Weder  $(-\infty)$  noch  $(+\infty)$  darf durch einen Pol von *F*[*z*] hindurchgehen.

Mit Benutzung des am Schluß des § 5 stehenden Satzes ergibt sich nun ohne Mühe folgendes:

Ist  $m > n$ , so konvergiert (72), über eine Linie ( $-\infty$ ) erstreckt, in dem durch die Ungleichheiten  $\epsilon < |x| < (\frac{1}{\epsilon})$ definierten Gebiete von *x* gleichmäßig, unter e eine beliebig kleine positive Größe verstanden.

Ist  $m = n$ , so konvergiert das Integral (72) in dem durch  $\epsilon < |x| < 1 - \epsilon$  definierten Gebiete gleichmäßig, falls es über eine Linie ( $-\infty$ ) erstreckt wird, sowie auch in dem durch  $\epsilon < \frac{1}{x}$  | < 1 –  $\epsilon$  definierten Gebiete, wenn es über eine Linie  $(+\infty)$  erstreckt wird.

Der Fall *m* < *n* kann durch eine passende Substitutionen stets auf den Fall *m* > *n* zurückgeführt werden.

Es bezeichne *L* in (72) nach den Umständen eine Linie ( $a \pm i \infty$ ) oder  $(-\infty)$  oder  $(+\infty)$ , so wollen wir zeigen, daß (72) in seinem Konvergenzbereiche eine hypergeometrische Funktion darstellt.

Vergleichen wir zunächst das Integral (72) mit dem folgenden

$$
y_1 = \frac{1}{2\pi i} \int_L F[z+1] x^{-z-1} dz,
$$
\n(75)

welches aus dem ersteren durch eine zur reellen Achse parallele Translation  $z \rightarrow z + 1$  des Integrationsweges erhalten werden kann, so ist nach dem Satze von Cauchy

$$
y_1 = y + S,\tag{76}
$$

wo S die Summe der Residuen von  $F[z] x^{-z}$  bezeichnet, welche zu den von L bei der Translation passierten Polen gehören. Wird dabei von  $L$  kein Pol passiert, so ist  $S$  identisch gleich der Null.

Setzt man nun zur Abkürzung

$$
f[z] = a_0 - a_1 z + a_2 z (z + 1) + \dots + (-1)^m a_m z (z + 1) \dots (z + m - 1),
$$
\n<sup>(77)</sup>

$$
g[z] = b_0 - b_1 (z + 1) + b_2 (z + 1) (z + 2) + \dots + (-1)^m b_m (z + 1) \dots (z + m),
$$
\n(78)

so ergibt sch mit Benutzung von (72), (75) und (76):

$$
a_0 y + a_1 x y' + \dots + a_m x^m y^{(m)} = \frac{1}{2 \pi i} \int_L f[z] F[z] x^{-z} dz,
$$
  

$$
x (b_0 y + b_1 x y' + \dots + b_m x^m y^{(m)}) = \frac{1}{2 \pi i} \int_L g[z] F[z+1] x^{-z} dz
$$
  

$$
- x (b_0 S + b_1 x S' + \dots + b_m x^m S^{(m)}).
$$

$$
a_0 y[x] + a_1 x y'[x] + a_m x^m y^{(m)}[x] = \frac{1}{2 \pi i} \int f[z] F[z] x^{-z} dz /.
$$
  

$$
\{y \to \text{Function}[x, \frac{1}{2 \pi i} \int F[z] x^{-z} dz] \} / . \{m \to 2\} /.
$$
  

$$
\{\int a \Delta z : \lambda a\} / . \{f[z] \to a_0 - a_1 z + a_2 z (z + 1)\} / / \text{Simplify}
$$

True

$$
x (b_0 y[x] + b_1 x y'[x] + b_m x^m y^{(m)}[x]) = \frac{1}{2 \pi i} \int g[z] F[z+1] x^{-z} dz
$$
  
- x (b<sub>0</sub> S[x] + b<sub>1</sub> x S'[x] + b<sub>m</sub> x<sup>m</sup> S<sup>(m)</sup>[x])/.  

$$
\{y \to \text{Function}[x, \frac{1}{2 \pi i} \int F[z+1] x^{-z-1} dz - S[x]]\} / . \{m \to 2\} / . \{\int a_- dz : \to a\} / .
$$

$$
\{g[z] \to b_0 - b_1 (z+1) + b_2 (z+1) (z+2)\} / / \text{Simplify}
$$

True

Bezeichnet schließlich  $F[z]$  eine die Gleichung

$$
f[z]F[z] + g[z]F[z+1] = 0,\t(79)
$$

erfüllende Gammafunktion, so erhalten wir für (72) die Differentialgleichung

$$
(a_0 + b_0 x) y + (a_1 + b_1 x) x y' + \dots + (a_m + b_m x) x^m y^{(m)}
$$
  
=  $-x (b_0 S + b_1 x S' + \dots + b_m x^m S^{(m)}).$  (80)

$$
a_0 y[x] + a_1 x y'[x] + a_m x^m y^{(m)}[x] - \frac{1}{2 \pi i} \int f[z] F[z] x^{-z} dz +
$$
  
\n
$$
x (b_0 y[x] + b_1 x y'[x] + b_m x^m y^{(m)}[x]) - \left(\frac{1}{2 \pi i} \int g[z] F[z+1] x^{-z} dz\right)
$$
  
\n
$$
- x (b_0 S[x] + b_1 x S'[x] + b_m x^m S^{(m)}[x]) =
$$
  
\n
$$
(a_0 + b_0 x) y[x] + (a_1 + b_1 x) x y'[x] + (a_m + b_m x) x^m y^{(m)}[x]
$$
  
\n
$$
-(-x (b_0 S[x] + b_1 x S'[x] + b_m x^m S^{(m)}[x])) / {F[z] \rightarrow \frac{-g[z]}{f[z]} F[z+1]} // Simplify
$$

True

Die rechte Seite dieser Gleichung kann auf die Form

$$
\sum_{\nu} x^{\lambda_{\nu}} R_{\nu}[\text{Log}[x]], \tag{81}
$$

gebracht werden, wo die *R* ganze rationale Funktionen bezeichnen, während die  $\lambda$  reelle oder komplexe Zahlen sind. Die Residuen von  $F[z] x^{-z}$  haben nämlich die Form  $x^{\lambda} R[\text{Log}[x]]$ .

# Residue[Gamma[z] Gamma[z + 1] Gamma[z + 2] Gamma[z + 3]  $x^{-z}$ , {z, -#}] & /@ Range[0, 3]

 $\{2, x(-2 + 4 \text{ EulerGamma} + \text{Log}[x])\}$  $-\frac{1}{24}x^2(51 - 120$  EulerGamma + 96 EulerGamma<sup>2</sup> + 4  $\pi^2$  + 6 (-5 + 8 EulerGamma) Log[x] + 6 Log[x]<sup>2</sup>),  $\frac{1}{3888}$  ( $x^3$  (6929 – 14508 EulerGamma + 11232 EulerGamma<sup>2</sup> – 3456 EulerGamma<sup>3</sup> + 468  $\pi^2$  –  $432 \text{ EulerGamma} \pi^2 - 9 (403 - 624 \text{ EulerGamma} + 288 \text{ EulerGamma}^2 + 12 \pi^2) \text{Log}[x] 54 (-13 + 12 \text{ EulerGamma}) \text{Log}[x]^2 - 54 \text{Log}[x]^3 + 54 \text{ PolyGamma}[2, 1] +$ 54 PolyGamma $[2, 2]$  + 54 PolyGamma $[2, 3]$  + 54 PolyGamma $[2, 4]$ ))

*Hat der Integrationsweg L eine solche Lage, daß der zur imaginären Achse parallele Teil von L bei der Translation*  $z \rightarrow z + 1$  *keinen Pol von F*[ $z$ ] *passiert, so wird die Differentialgleichung nach dem oben Gesagten homogen.*

Versteht man, was auch sehr zweckmäßig ist, unter einer hypergeometrischen Funktion jede Lösung einer homogenen oder nicht homogenen Gleichung der Form (80), deren rechte Seite auf die Form (81) gebracht werden kann, so ist zu beachten, daß diese Definition *nur scheinbar* allgemeiner ist als die frühere. *Die rechte Seite (81) kann nämlich stets durch abwechselnde Multiplikation mit Potenzen von x und Differentiationen zum Verschwinden gebracht werden, wobei die linke Seite zwar ihre Ordnung, nicht aber ihre Form ändert.*

\*) Annales de l'Ecole Normale, Sér. II. T. 12. 1883.

\*\*) Sopra una trasformazione delle equazioni differenziali lineari in equazioni lineari alle differenze, e viceversa. Rendiconti del R. Istituto Lombardo, Serie II, vol. 19, fasc. 12—13. 1886. Sulle funzioni ipergeometriche generalizzate. Rend. d. Accad. dei Lincei. Vol. 4, fasc. 12, 13, S. 792—799. 1888.

 $\mathbf{r}$ 

# ■ § 11. Jede hypergeometrische Differentialgleichung kann mit Hilfe von Gammafunktionen vollständig integriert werden.

Nach dem vorigen Paragraphen stellt das Integral (72), wo  $F[z]$  eine beliebige Gammafunktion und  $L$  nach den Umständen eine Linie ( $a \pm i \infty$ ) oder ( $-\infty$ ) oder ( $+\infty$ ) bezeichnet, stets eine hypergeometrische Funktion dar. Es fragt sich nun, ob auch umgekehrt jede solche Funktion durch (72) darstellbar sei.

Auf Grund der am Schluß des vorigen Paragraphen gemachten Bemerkung können wir uns auf homogene hypergeometrische Gleichungen beschränken. Es läßt sich nun folgendes nachweisen.

Es sei

$$
(a_0 + b_0 x) y + (a_1 + b_1 x) x y' + \dots + (a_m + b_m x) x^m y^{(m)} = 0
$$
\n(82)

die zu integrierende Differentialgleichung. Durch eine einfache Substitution kann man stets bewirken, daß  $a_m$  und die letzte  $b_n$  von den Größen  $b_0, b_1, \dots, b_m$ , welche von Null verschieden ist, beide gleich 1 sind. Man bilde nun

$$
(a_0 + b_0 x) y[x] + (a_1 + b_1 x) x y'[x] + (a_m + b_m x) x^m y^{(m)}[x] / \{y \rightarrow \text{Function}[(x], \frac{p[A \space x]}{B}], x \rightarrow \frac{x}{A}\} /.
$$
\n
$$
\{m \rightarrow 3\} / \text{PowerExpand} / \text{ExpandAll}
$$
\n
$$
\frac{p[x] a_0}{B} + \frac{x p[x] b_0}{A B} + \frac{x a_1 p'[x]}{B} + \frac{x^2 b_1 p'[x]}{A B} + \frac{x^3 a_3 p^{(3)}[x]}{B} + \frac{x^4 b_3 p^{(3)}[x]}{A B}
$$
\n
$$
\text{Solve}[\{b_3 == A \space B, a_3 == B\}, \{A, B\}]
$$
\n
$$
\{[A \rightarrow \frac{b_3}{a_3}, B \rightarrow a_3\}]
$$

$$
f[z] = a_0 - a_1 z + a_2 z (z + 1) + \dots + (-1)^m a_n z (z + 1) \dots (z + m - 1),
$$
\n(83)

Druckfehlerkorrektur:

$$
f[z] = a_0 - a_1 z + a_2 z (z + 1) + \cdots + (-1)^m a_m z (z + 1) \cdots (z + m - 1),
$$
  
\n
$$
g[z] = b_0 - b_1 (z + 1) + b_2 (z + 1) (z + 2) + \cdots + (-1)^n b_n (z + 1) \cdots (z + n),
$$
\n(84)

und setze

$$
f[z] = (-1)^{m} (z - \rho_1)(z - \rho_2) \cdots (z - \rho_m),
$$
\n(85)

$$
g[z] = (-1)^n (z - \sigma_1)(z - \sigma_2) \cdots (z - \sigma_n),
$$
\n(86)

$$
G[z] = \Gamma[z - \rho_1] \cdots \Gamma[z - \rho_m] \Gamma[1 + \sigma_1 - z] \cdots \Gamma[1 + \sigma_n - z], \tag{87}
$$

$$
P[z] = \sin[\pi(z - c_1)] \cdots \sin[\pi(z - c_m)] \sum_{\nu=1}^{m} \frac{C_{\nu}}{\sin[\pi(z - c_{\nu})]},
$$
\n(88)

wo die C unbestimmte, die c aber bestimmte Konstanten bezeichnen, unter denen keine zwei sich finden, deren Differenz gleich einer ganzen Zahl ist.

Das allgemeine Integral von (82) läßt sich dann in der Form

$$
y = \frac{1}{2\pi i} \int_{L} G[z] P[z] x^{-z} dz + R[x, \text{Log}[x]],
$$
\n(89)

darstellen, wo L nach den Umständen eine in geeigneter Weise gewählte Linie  $(a \pm i \infty)$  oder  $(-\infty)$  oder  $(+\infty)$ bezeichnet, während  $\boldsymbol{R}$  eine endliche Summe der Form (81) bedeutet.

$$
(a_0 + b_0 x) y[x] + (a_1 + b_1 x) x y'[x] + (a_m + b_m x) x^m y^{(m)}[x] = 0
$$
\n
$$
\{y \rightarrow Function[x, \frac{1}{2\pi i} \int G[z] P[z] x^{-z} dz]\} / . \{m \rightarrow 2\}
$$
\n
$$
\% / . \{a_x x^{\mu_{-}} \int b_x dz : a \int b x^{\mu} dz\}
$$
\n
$$
\% / . \{d_{-1} (\int c_{-} dz) (a_{-} + b_{-} x) : a d_{-} c dz + d b \int Evaluate[x c / . (z \rightarrow z + 1)] dz\}
$$
\n
$$
\% / . \{d_{-1} (\int c_{-} dz) (a_{-} + b_{-} x) : a d_{-} c dz + d b \int E evaluate[x c / . (z \rightarrow z + 1)] dz\}
$$
\n
$$
\% / . \{d_{1} (z \rightarrow z + a) / . (a_{2} \rightarrow 1, b_{2} \rightarrow 1) / [Simplify]\}
$$
\n
$$
\% / . \{G[z] : G formula[z - \rho_{1}] Gamma[z - \rho_{m}] Gamma[1 + \sigma_{1} - z] Gamma[1 + \sigma_{n} - z]\} / / [Full Simplify
$$
\n
$$
\% / . \{P[z + 1] \rightarrow (-1)^{m - n + 1} P[z] / . \{m \rightarrow 2, n \rightarrow 2\}
$$
\n
$$
I \{f_{x^{-1} - z} G[z] P[z] dz) (a_0 + x b_0\}
$$
\n
$$
I \{f_{x^{-1} - z} G[z] P[z] dz) (a_1 + x b_1\}
$$
\n
$$
I \{f_{x^{-2} - z} G[z] P[z] dz) (a_1 + x b_1\}
$$
\n
$$
I \{f_{x^{-2} - z} G[z] P[z] dz) (a_1 + x b_1\}
$$
\n
$$
I \{f_{x^{-2} - z} G[z] P[z] dz) (a_1 + x b_1\}
$$
\n
$$
I \{f_{x^{-2} - z} G[z] P[z] dz) a_1 + \frac{I(f_{x^{-2} - z} G[z] P[z] dz) (a_2 + x b_2)}{2\pi} = 0
$$
\n
$$
I \{f_{x^{-2} G}[z] P[z] dz)
$$

True

$$
P[z+1] == -P[z] / . \{P[z_\_] \Rightarrow \frac{\pi}{\sin[\pi(z - c_1)]}\} / / \text{FullSimplify}
$$

True

Durch diesen Satz erweist sich die Theorie der Gamma- und der hypergeometrischen Funktionen als ein zusammengehöriges, abgeschlossenes Ganzes. Die herkömmliche Lehre von der Gammafunktion und den Eulerschen Integralen ist nur ein Bruchstück dieser allgemeineren Theorie, welche an Einheitlichkeit nichts zu wünschen übrig läßt. Die Einheitlichkeit wird durch die Cauchysche Integraltheorie zustande gebracht.

In der vorliegenden Arbeit beweise ich meinen Satz nur für den wichtigsten Fall  $m = n$ . Hinsichtlich der übrigen Fälle muß ich den Leser auf meine Arbeit in Acta Math. Bd. 25 verweisen. Der folgende, auf der Theorie der reziproken Funktionen basierende Nachweis ist von dem in Acta Math. vorkommenden gänzlich verschieden.

# $\blacksquare$  § 12. Integration der hypergeometrischen Differentialgleichungen in dem bemerkenswerten Falle  $m = n$ .

Ist für die Differentialgleichung (82)  $m = n$  sowie  $a_n = b_n = 1$ , so besitzt sie die drei singulären Stellen  $x = 0, x = -1, x = \infty.$ 

 $(a_0 + b_0 x) y[x] + (a_1 + b_1 x) x y'[x] + (1 + x) x^m y^{(m)}[x] = 0$  /.  $\{x \rightarrow \#, m \rightarrow 3\} \& \sqrt{\omega} \{-1, 0, \infty\}$  // **MatrixForm** 

$$
\begin{cases}\n(a_0 - b_0) y[-1] - (a_1 - b_1) y'[-1] = 0 \\
a_0 y[0] = 0\n\end{cases}
$$
\n
$$
(a_0 + \infty b_0) y[\infty] + \infty (a_1 + \infty b_1) y'[\infty] + \infty y^{(3)}[\infty] = 0
$$

In diesem Falle konvergiert nun das Integral

$$
y = J[x, a] = \frac{1}{2\pi i} \int_{a-i\infty}^{a+i\infty} G[z] P[z] x^{-z} dz
$$
 (90)

in der ganzen x-Ebene mit Ausschluß der negativen Hälfte der reellen Achse.

Denn  $G[z] P[z]$  läßt sich linear durch *n* Ausdrücke der Form

$$
G[z] \operatorname{Sin}[\pi(z-c_1)] \cdots \operatorname{Sin}[\pi(z-c_{n-1})],\tag{91}
$$

darstellen, und der absolute Betrag dieses Ausdrucks kann nach § 4 (25) auf die Form  $e^{-\pi |t|} f[s, t]$  gebracht werden, so daß (90) nach § 8 Satz (I.) in jedem durch

$$
-(\pi - \epsilon) \le \text{Arg}[x] \le +(\pi - \epsilon), \qquad \epsilon < \left| x \right| < \left( \frac{1}{\epsilon} \right), \tag{92}
$$

definierten Bereiche gleichmäßig konvergiert, unter  $\epsilon$  eine beliebig kleine positive Zahl verstanden.

Nach § 10 genügt (90) der Gleichung (82), wenn man dem Integrationsweg ( $a \pm i \infty$ ) eine solche Lage erteilen kann, daß er bei der Translation  $z \to z + 1$  keinen Pol von G[z] passiert. Dies ist stets möglich, falls die Größen  $\rho$  und  $\sigma$ eine gewisse Bedingung erfüllen. Die Pole von  $G[z]$  sind als Glieder in den  $2n$  arithmetischen Reihen

$$
\rho_{\nu}, \rho_{\nu} - 1, \cdots, \rho_{\nu} - k, \cdots \tag{93}
$$

 $v = 1, 2, \dots, n$ ,

$$
\sigma_{\nu} + 1, \sigma_{\nu} + 2, \cdots, \sigma_{\nu} + k, \cdots \tag{94}
$$

$$
Re[\rho_{\nu}] < a \le Re[z] \le a + 1 < Re[\sigma_{\nu} + 1], \qquad \nu = 1, 2, \cdots, n,\tag{95}
$$

so hat der Integrationsweg (a ± i ∞) offenbar die gewünschte Lage. Gibt es aber zunächst keinen solchen Streifen, so läßt sich, wie in meiner genannten Arbeit gezeigt wurde, durch einfache Operationen stets bewirken, daß die Größen $\rho$ ,  $\sigma$  diese Bedingung schließlich erfüllen.

Das Integral (90) genügt also unter dieser Voraussetzung (95) der Differentialgleichung (82). Es fragt sich nun, ob es dann auch das allgemeine Integral von (82) darzustellen vermag. Daß dies wirklich der Fall ist, können wir auf Grund unserer in § 8 entwickelten Theorie der reziproken Funktionen sofort nachweisen. Weil *G*[*z*] *P*[*z*] als homogene lineare Funktion mit unbestimmten Koeffizienten von *n* Ausdrücken der Form (91) betrachtet werden kann, so ist *y* eine ebensolche Funktion von *n* partikulären Integralen von (82). Diese müssen ein Fundamentalsystem bilden, denn sonst könnte man die unbestimmten Konstanten so bestimmen, daß *y* identisch verschwände. Hieraus würde aber wegen des letzten in § 8 enthaltenen Satzes weiter folgen, daß auch die entsprechende reziproke Funktion *G*[*z*] *P*[*z*] identisch verschwände, d. h. daß

$$
\frac{C_1}{\sin[\pi(z-c_1)]}+\cdots+\frac{C_n}{\sin[\pi(z-c_n)]}
$$

identisch gleich Null wäre, ohne daß alle *C* gleich Null wären. Da dies bei der über *c***1,** ◊ ◊ ◊**,** *cn* geltenden Annahme unmöglich ist, so ist unsere Behauptung erwiesen; *das Integral (90) stellt also unter der obigen Voraussetzung (95) das allgemeine Integral von (82) dar.*

Da der Konvergenzbereich von (90) die ganze *x*-Ebene mit Ausschluß der negativen Hälfte der reellen Achse umfaßt, so hat (90) einen wertvollen Vorzug vor den für die Integrale von (82) geltenden Reihenentwicklungen, die ja nur in einer begrenzten Umgebung der singulären Stellen konvergieren. Welchen Nutzen man hieraus ziehen kann, werden wir gleich sehen.

Vergleichen wir das Integral  $J[x, a]$  mit  $J[x, a-k]$  und  $J[x, a+k]$ , welche aus dem ersten durch Schiebung des Integrationsweges resp. in der negativen und positiven Richtung der reellen Achse entstehen, so ist nach dem Cauchyschen Satze

$$
J[x, a] = \sum_{v} R_{v} + J[x, a - k],
$$
  

$$
J[x, a] = -\sum_{v} (R')_{v} + J[x, a + k],
$$

wo  $R_v$  und  $(R')_v$  die Residuen bezeichnen, welche zu den zwischen den betreffenden Integrationswegen gelegenen Polen gehören. Aus dem am Schluß des § 5 erhaltenen Satze folgt aber ohne Mühe

$$
\lim_{k=\infty} J[x, a-k] = 0 \quad \text{for } |x| < 1,
$$
  

$$
\lim_{k=\infty} J[x, a+k] = 0 \quad \text{for } |x| > 1.
$$

Für  $J[x, a]$  ergeben sich also zwei Reihenentwicklungen, von denen die eine für  $|x| < 1$ , die andere für  $|x| > 1$ konvergiert. Diese Reihen sind logarithmenfrei oder mit Logarithmen behaftet, je nachdem die zugehörigen Pole von *G*[*z*] *P*[*z*] einfache oder mehrfache Unendlichkeitsstellen sind. Im nachfolgenden wollen wir der Kürze halber nur den ersteren Fall in Betracht ziehen.

Zu dem *(Druckfehlerkorrektur: Bis zum)* Ende setzen wir voraus, *daß unter den Differenzen*

$$
\rho_{\mu} - \rho_{\nu} \qquad \text{und} \qquad \sigma_{\mu} - \sigma_{\nu} \tag{96}
$$

*für μ* ≠ *ν* keine ganze Zahl sich findet. Außerdem nehmen wir fortwährend an, *daß die Bedingung (95) erfüllt ist.* 

Unter der Voraussetzung (96) können wir die in  $P[z]$  vorkommenden Größen  $c_1, \dots, c_n$  entweder mit den  $\rho$ oder mit den  $\sigma$  identifizieren. Hierdurch und durch Erwägungen, welche den in § 3 vorkommenden ganz ähnlich sind, ergibt sich die folgende wichtige *Identität:*

$$
P[z] = \prod_{\nu=1}^{n} \frac{\sin[\pi(z - \rho_{\nu})]}{\pi} \cdot \left( \sum_{\nu=1}^{n} \frac{\pi A_{\nu}}{\sin[\pi(z - \rho_{\nu})]} \right)
$$
  

$$
\equiv \prod_{\nu=1}^{n} \frac{\sin[\pi(z - \sigma_{\nu})]}{\pi} \cdot \left( \sum_{\nu=1}^{n} \frac{\pi B_{\nu}}{\sin[\pi(z - \sigma_{\nu})]} \right).
$$
 (97)

Setzt man  $z = \rho_1, \dots, \rho_n$ , so werden die *A* linear durch die *B* ausgedrückt; setzt man dagegen  $z = \sigma_1, \dots, \sigma_n$ , so werden umgekehrt die *B* linear durch die *A* ausgedrückt.

Für unsere fundamentale Funktion

$$
G[z] = \prod_{\nu=1}^{n} \Gamma[z - \rho_{\nu}] \cdot \prod_{\nu=1}^{n} \Gamma[1 + \sigma_{\nu} - z]
$$
 (98)

erhalten wir mit Benutzung von (7) die beiden Ausdrücke

$$
G[z] = \mathcal{G}[z] \left( \prod_{\nu=1}^{n} \frac{\pi}{\sin[\pi(z - \rho_{\nu})]} \right) = \mathcal{H}[z] \left( \prod_{\nu=1}^{n} \frac{\pi}{\sin[\pi(z - \sigma_{\nu})]} \right),\tag{99}
$$

wo

$$
\mathcal{G}[z] = \left(\prod_{k=1}^{n} \frac{\Gamma[1 + \sigma_k - z]}{\Gamma[1 + \rho_k - z]}\right), \qquad \mathcal{H}[z] = \left(\prod_{k=1}^{n} \frac{\Gamma[z - \rho_k]}{\Gamma[z - \sigma_k]}\right).
$$
\n
$$
\left(\prod_{\nu=1}^{n} \frac{\pi}{\sin[\pi(z - \rho_{\nu})]}\right) = \mathcal{H}[z] \left(\prod_{\nu=1}^{n} \frac{\pi}{\sin[\pi(z - \sigma_{\nu})]}\right).
$$
\n(100)

$$
\left\{ \mathcal{G}[z] \rightarrow \prod_{k=1}^{n} \frac{\Gamma[1+\sigma_k-z]}{\Gamma[1+\rho_k-z]}, \mathcal{H}[z] \rightarrow \prod_{k=1}^{n} \frac{\Gamma[z-\rho_k]}{\Gamma[z-\sigma_k]} \right\}, \text{ } \{\Gamma \rightarrow \text{Gamma}, n \rightarrow 1\}
$$

% // FullSimplify

 $\nu = 1$ 

$$
\frac{\pi \operatorname{Csc}[\pi(z - \rho_1)] \operatorname{Gamma}[1 - z + \sigma_1]}{\operatorname{Gamma}[1 - z + \rho_1]} = \frac{\pi \operatorname{Csc}[\pi(z - \sigma_1)] \operatorname{Gamma}[z - \rho_1]}{\operatorname{Gamma}[z - \sigma_1]}
$$

True

 $G[z]$ 

Vermöge (95) verhält sich  $G[z]$  regulär in der Halbebene  $Re[z] < a + 1$ ; und in derselben Weise verhält sich  $H[z]$  in der Halbebene  $Re[z] > a$ .

Wegen (97) und (99) erhalten wir nun für *G*[*z*] *P*[*z*] die beiden identischen Ausdrücke

$$
G[z] P[z] = G[z] \sum_{i=1}^{n} \frac{\pi A_i}{\text{Sin}[\pi(z - \rho_i)]} \equiv \mathcal{H}[z] \sum_{i=1}^{n} \frac{\pi B_i}{\text{Sin}[\pi(z - \sigma_i)]}
$$
(101)

und zugleich für  $J[x, a]$  die beiden entsprechenden Darstellungen

$$
J[x, a] = \sum_{i=1}^{n} A_i \, \mathcal{J}_i[x] = \sum_{i=1}^{n} B_i \, \mathcal{J}_i[x] \tag{102}
$$

wo

$$
\stackrel{(0)}{J_i[x]} = \frac{1}{2\pi i} \int_{a-i\infty}^{a+i\infty} \frac{\pi}{\sin[\pi(z-\rho_i)]} \mathcal{G}[z] x^{-z} dz,
$$
\n(103)

$$
\int_{i}^{(\infty)} [x] = \frac{1}{2\pi i} \int_{a-i\infty}^{a+i\infty} \frac{\pi}{\sin[\pi(z - \sigma_{i})]} \mathcal{H}[z] x^{-z} dz.
$$
 (104)

Infolge der erwähnten Beschaffenheit von  $G$  und  $H$  in den oben genannten Halbebenen erhält man nun besonders einfache Entwicklungen für die  $J_i[x]$  in der Umgebung der Stelle  $x = 0$  sowie für die  $J_i[x]$  in der Umgebung von  $x = \infty$ , und zwar ergibt sich

$$
J_i[x] = x^{-\rho_i} \sum_{\nu=0}^{\infty} \mathcal{G}[\rho_i - \nu] (-x)^{\nu} \quad \text{für } (\mid x \mid) < 1,\tag{105}
$$

 $\nu = 1, 2, \cdots, n,$ 

$$
\begin{aligned}\n\binom{\infty}{j_i}[x] &= \left(\frac{1}{x}\right)^{\sigma_i+1} \sum_{\nu=0}^{\infty} \mathcal{H}[\sigma_i+1+\nu] \left(-\frac{1}{x}\right)^{\nu} & \text{für } (\mid x \mid) > 1.\n\end{aligned}\n\tag{106}
$$

$$
\frac{\pi}{\sin[\pi (z - \rho_i)]} = \text{Gamma}[z - \rho_i] \text{Gamma}[1 - (z - \rho_i)] // FullSimplify}
$$

True

Plus 
$$
\textcircled{e}
$$
  $\left[ \text{Residue} \left[ \frac{\pi}{\text{Sin}[\pi (z - \rho \rho 1)]} \prod_{k=1}^{1} \frac{\text{Gamma}[1 + \sigma \sigma 1 - z]}{\text{Gamma}[1 + \rho \rho 1 - z]} x^{-z}, \{z, \rho \rho 1 - \# \} \right] \& \text{/e Range}[0, 4] \right] /.$   
\n $\{\rho \rho 1 \rightarrow \rho_1, \sigma \sigma 1 \rightarrow \sigma_1\}$   
\n $\% = x^{-\rho_i} \sum_{\nu=0}^{4} \mathcal{G}[\rho_i - \nu] (-x)^{\nu} / . \{\mathcal{G}[z_{\perp}] : \sum_{k=1}^{n} \prod_{j=1}^{n} \frac{\Gamma[1 + \sigma_k - z]}{\Gamma[1 + \rho_k - z]} \} /.$   
\n $\{\Gamma \rightarrow \text{Gamma}, n \rightarrow 1, \rho_i \rightarrow \rho_1\} / / \text{Simplify}$ 

$$
x^{-\rho_1} \text{Gamma}[1-\rho_1+\sigma_1] - x^{1-\rho_1} \text{Gamma}[2-\rho_1+\sigma_1] +
$$
  
\n
$$
\frac{1}{2} x^{2-\rho_1} \text{Gamma}[3-\rho_1+\sigma_1] - \frac{1}{6} x^{3-\rho_1} \text{Gamma}[4-\rho_1+\sigma_1] + \frac{1}{24} x^{4-\rho_1} \text{Gamma}[5-\rho_1+\sigma_1]
$$

True

Die vollständigen Ausdrücke für die Koeffizienten lauten nach (100):

$$
\mathcal{G}[\rho_i - \nu] = \left( \prod_{k=1}^n \frac{\Gamma[1 + \sigma_k - \rho_i + \nu]}{\Gamma[1 + \rho_k - \rho_i + \nu]} \right),\tag{107}
$$

$$
\prod_{k=1}^{n} \frac{\Gamma[1+\sigma_k-\rho_i+\nu]}{\Gamma[1+\rho_k-\rho_i+\nu]} = = \left(\prod_{k=1}^{n} \frac{\Gamma[1+\sigma_k-z]}{\Gamma[1+\rho_k-z]}\right) / \{z \to \rho_i - \nu\}
$$

True

$$
\mathcal{H}[\sigma_i + 1 + \nu] = \left(\prod_{k=1}^n \frac{\Gamma[1 + \sigma_i - \rho_k + \nu]}{\Gamma[1 + \sigma_i - \sigma_k + \nu]}\right).
$$
\n(108)\n
$$
\prod_{k=1}^n \frac{\Gamma[1 + \sigma_i - \rho_k + \nu]}{\Gamma[1 + \sigma_i - \sigma_k + \nu]} = \left(\prod_{k=1}^n \frac{\Gamma[z - \rho_k]}{\Gamma[z - \sigma_k]}\right) / \cdot \{z \to \sigma_i + 1 + \nu\}
$$
\nTrue

Fragen wir nun nach den Übergangssubstitutionen, welche von dem Fundamentalsystem (105) zu dem Fundamentalsystem (106) und vice versa führen, so ergeben sie sich aus der Identität (102). Setzt man  $A_k = 1$ , alle übrigen A aber gleich Null, so erhält (102) die Form

$$
\begin{aligned}\n\binom{0}{k}[x] &= \sum_{i=1}^{n} B_i^{(k)} \int_i^{\infty} [x] & k &= 1, 2, \cdots, n.\n\end{aligned}\n\tag{109}
$$

Setzt man  $B_k = 1$ , alle übrigen B aber gleich Null, so hat man

$$
\overset{\text{(so)}}{J_k}[x] = \sum_{i=1}^n A_i^{(k)} \overset{\text{(0)}}{J_i}[x] \qquad k = 1, 2, \cdots, n. \tag{110}
$$

Die Konstanten  $B_i^{(k)}$  ergeben sich aus der Identität (97), indem man  $z = \sigma_1, \dots, \sigma_n$  setzt, während alle A außer  $A_k = 1$  gleich Null gesetzt werden; und in entsprechender Weise berechnet man die  $A_i^{(k)}$ . Man findet hierdurch

$$
B_i^{(k)} \prod_{\nu=1}^n {}^{(i)} \sin[\pi (\sigma_i - \sigma_\nu)] = \prod_{\nu=1}^n {}^{(k)} \sin[\pi (\sigma_i - \rho_\nu)], \qquad (111)
$$

 $i = 1, 2, \dots, n$ ,

$$
A_i^{(k)} \prod_{\nu=1}^n (i) \sin[\pi(\rho_i - \rho_\nu)] = \prod_{\nu=1}^n (i) \sin[\pi(\rho_i - \sigma_\nu)], \qquad (112)
$$

wo durch  $(k)$  und  $(i)$  bezeichnet wird, daß  $\nu$  den Wert  $k$  resp.  $i$  nicht erhalten soll.

substitutionrule = {
$$
B_{i,k}
$$
 :  $\frac{(\prod_{\nu=1}^{k-1} \sin[\pi (\sigma_i - \rho_{\nu})]) \prod_{\nu=k+1}^{n} \sin[\pi (\sigma_i - \rho_{\nu})]}{(\prod_{\nu=1}^{i-1} \sin[\pi (\sigma_i - \sigma_{\nu})]) \prod_{\nu=i+1}^{n} \sin[\pi (\sigma_i - \rho_{\nu})]}$ ,  
\n $A_{i,k}$  :  $\frac{(\prod_{\nu=1}^{k-1} \sin[\pi (\rho_i - \sigma_{\nu})]) \prod_{\nu=k+1}^{n} \sin[\pi (\rho_i - \sigma_{\nu})]}{(\prod_{\nu=1}^{i-1} \sin[\pi (\rho_i - \rho_{\nu})]) \prod_{\nu=i+1}^{n} \sin[\pi (\rho_i - \rho_{\nu})]}$ }  
\n $B_{i,k}$  :  $\frac{(\prod_{\nu=1}^{k-1} \sin[\pi (\sigma_i - \rho_{\nu})]) \prod_{\nu=k+1}^{n} \sin[\pi (\sigma_i - \rho_{\nu})]}{(\prod_{\nu=1}^{i-1} \sin[\pi (\sigma_i - \sigma_{\nu})]) \prod_{\nu=k+1}^{n} \sin[\pi (\sigma_i - \sigma_{\nu})]}$ ,  
\n $A_{i,k}$  :  $\frac{(\prod_{\nu=1}^{k-1} \sin[\pi (\rho_i - \sigma_{\nu})]) \prod_{\nu=k+1}^{n} \sin[\pi (\rho_i - \sigma_{\nu})]}{(\prod_{\nu=1}^{i-1} \sin[\pi (\rho_i - \rho_{\nu})]) \prod_{\nu=k+1}^{n} \sin[\pi (\rho_i - \rho_{\nu})]}$ }  
\n $glz1$   $\sum_{i=1}^{n} \frac{\pi A_i}{\sin[\pi (z - \rho_i)]}$  = =  $H[z1$   $\sum_{i=1}^{n} \frac{\pi B_i}{\sin[\pi (z - \sigma_i)]}$ /.  
\n ${glz1} \rightarrow \prod_{k=1}^{n} \frac{\Gamma[1 + \sigma_k - z]}{\Gamma[1 + \rho_k - z]}$ ,  $H[z] \rightarrow \prod_{k=1}^{n} \frac{\Gamma[z - \rho_k]}{\Gamma[z - \sigma_k]}$  }.

 $\{\Gamma \rightarrow \text{Gamma}, n \rightarrow 2\}$  /,  $\{A_1 \rightarrow 1, A_2 \rightarrow 0, B_{i\_\} \rightarrow B_{i,1}\}$  // ExpandAll % /. substitutionrule /.  $\{n \rightarrow 2\}$  // FullSimplify

$$
\frac{\pi \operatorname{Csc}[\pi z - \pi \rho_1] \operatorname{Gamma}[1 - z + \sigma_1] \operatorname{Gamma}[1 - z + \sigma_2]}{\operatorname{Gamma}[1 - z + \rho_1] \operatorname{Gamma}[1 - z + \rho_2]} =
$$
\n
$$
\frac{\pi \operatorname{Csc}[\pi z - \pi \sigma_1] \operatorname{Gamma}[z - \rho_1] \operatorname{Gamma}[z - \rho_2] B_{1,1}}{\operatorname{Gamma}[z - \sigma_1] \operatorname{Gamma}[z - \sigma_2]} +
$$
\n
$$
\frac{\pi \operatorname{Csc}[\pi z - \pi \sigma_2] \operatorname{Gamma}[z - \rho_1] \operatorname{Gamma}[z - \rho_2] B_{2,1}}{\operatorname{Gamma}[z - \sigma_1] \operatorname{Gamma}[z - \sigma_2]}
$$

True

$$
\mathcal{G}[z] \sum_{i=1}^{n} \frac{\pi A_i}{\sin[\pi (z - \rho_i)]} = \mathcal{H}[z] \sum_{i=1}^{n} \frac{\pi B_i}{\sin[\pi (z - \sigma_i)]} /.
$$

$$
\left\{ \mathcal{G}[z] \rightarrow \prod_{k=1}^{n} \frac{\Gamma[1 + \sigma_k - z]}{\Gamma[1 + \rho_k - z]}, \mathcal{H}[z] \rightarrow \prod_{k=1}^{n} \frac{\Gamma[z - \rho_k]}{\Gamma[z - \sigma_k]} \right\} /.
$$

 $\{\Gamma \rightarrow \text{Gamma}, n \rightarrow 2\}$  /,  $\{B_2 \rightarrow 1, B_1 \rightarrow 0, A_i \rightarrow A_{i,2}\}$  // ExpandAll % /. substitutionrule /.  $\{n \rightarrow 2\}$  // FullSimplify

$$
\frac{\pi \csc[\pi z - \pi \rho_1] \text{Gamma}[1 - z + \sigma_1] \text{Gamma}[1 - z + \sigma_2] A_{1,2}}{\text{Gamma}[1 - z + \rho_1] \text{Gamma}[1 - z + \rho_2]} + \frac{\pi \csc[\pi z - \pi \rho_2] \text{Gamma}[1 - z + \sigma_1] \text{Gamma}[1 - z + \sigma_2] A_{2,2}}{\text{Gamma}[1 - z + \rho_1] \text{Gamma}[1 - z + \rho_2]} = \frac{\pi \csc[\pi z - \pi \sigma_2] \text{Gamma}[z - \rho_1] \text{Gamma}[z - \rho_2]}{\text{Gamma}[z - \sigma_1] \text{Gamma}[z - \sigma_2]}
$$

True

Auf die Behandlung anderer mit der Integration von hypergeometrischen Differentialgleichungen zusammenhängender Fragen müssen wir bei dieser Gelegenheit verzichten.

# ■ § 13. Die gewöhnliche hypergeometrische Differentialgleichung.

Für die Gleichung zweiter Ordnung

$$
(a_0 + b_0 x) y + (a_1 + b_1 x) x \frac{dy}{dx} + (1 + x) x^2 \frac{d^2 y}{dx^2} = 0,
$$
\n(113)

welche durch die Annahmen

$$
x = -t, \quad a_0 = 0, \quad a_1 = \gamma, \quad b_0 = \alpha \beta, \quad b_1 = \alpha + \beta + 1, \n\rho_1 = 0, \quad \rho_2 = \gamma - 1, \quad \sigma_1 = \alpha - 1, \quad \sigma_2 = \beta - 1
$$
\n(114)

in die gewöhnliche Gauß-Kummersche Gleichung

$$
(1-t) t \frac{d^2 y}{dt^2} + (\gamma - (\alpha + \beta + 1)t) \frac{dy}{dt} - \alpha \beta y = 0,
$$
\n(115)

Solve $[a_0 - a_1 z + a_2 z (z + 1) == 0]$ .  $\{a_0 \rightarrow 0, a_1 \rightarrow \gamma, a_2 \rightarrow 1\}$ , z]

$$
\{\{z\rightarrow 0\},\,\{z\rightarrow -1+\gamma\}\}
$$

Solve $[b_0 - b_1 (z + 1) + b_2 (z + 1) (z + 2) = 0$  /.  $\{b_0 \rightarrow \alpha \beta, b_1 \rightarrow \alpha + \beta + 1, b_2 \rightarrow 1\}, z]$  $\{ \{z \to -1 + \alpha\}, \{z \to -1 + \beta\} \}$ 

$$
\frac{\#}{t} \& \sqrt{p} (a_0 + b_0 x) y[x] + (a_1 + b_1 x) x y'[x] + (1 + x) x^2 y''[x] = 0 /.
$$

 $\{y \to \text{Function}[\{t\}, y[-t]\}, x \to -t, a_0 \to 0, a_1 \to \gamma, b_0 \to \alpha \beta, b_1 \to \alpha + \beta + 1\}$  // Simplify DSolve[ $(a_0 + b_0 x) y[x] + (a_1 + b_1 x) x y'[x] + (1 + x) x^2 y''[x] = 0$ ,  $y[x]$ ,  $x$ ] /,  $\{x \rightarrow -t, a_0 \rightarrow 0, a_1 \rightarrow \gamma,$  $b_0 \rightarrow \alpha \beta$ ,  $b_1 \rightarrow \alpha + \beta + 1$ ,  $C[1] \rightarrow C[1] (-1)^{\gamma-1}$  // Simplify // Power Expand // ExpandAll

$$
-\alpha \beta \mathbf{y}[t] + t \left( -t \left( 1 + \alpha + \beta \right) + \gamma \right) \mathbf{y}'[t] - (-1 + t) t^2 \mathbf{y}''[t] = 0
$$

$$
\{y[-t] \rightarrow C[2] \text{Hypergeometric2F1}[ \beta, \alpha, \gamma, t] + t^{1-\gamma} C[1] \text{Hypergeometric2F1}[1 + \beta - \gamma, 1 + \alpha - \gamma, 2 - \gamma, t] \}
$$

übergeht, gestalten sich die Formeln (105) und (106) folgendermaßen:

$$
\begin{aligned} \n\binom{0}{J_i[x]} &= x^{-\rho_i} \sum_{\nu=0}^{\infty} \frac{\Gamma[1+\sigma_1-\rho_i+\nu] \Gamma[1+\sigma_2-\rho_i+\nu]}{\Gamma[1+\rho_1-\rho_i+\nu] \Gamma[1+\rho_2-\rho_i+\nu]} \, (-x)^{\nu}, \n\end{aligned} \tag{116}
$$

Table

$$
x^{-\rho_i} \sum_{\nu=0}^{\infty} \frac{\text{Gamma}[1+\sigma_1-\rho_i+\nu] \text{Gamma}[1+\sigma_2-\rho_i+\nu]}{\text{Gamma}[1+\rho_1-\rho_i+\nu] \text{Gamma}[1+\rho_2-\rho_i+\nu]} (-x)^{\nu} / \sqrt{(\rho_1 \to 0, \rho_2 \to \gamma - 1, \sigma_1 \to \alpha - 1, \rho_2 \to \gamma - 1)}
$$

$$
\sigma_2 \rightarrow \beta - 1
$$
 // FullSimplify // FunctionExpand, {*i*, 2} // MatrixForm

$$
\frac{\text{Gamma}[\alpha]\text{Gamma}[\beta]\text{Hypergeometric2FI}[\alpha,\beta,\gamma,-x]}{\text{Gamma}[\gamma]}
$$
\n
$$
\frac{x^{1-\gamma}\text{Gamma}[1+\alpha-\gamma]\text{Gamma}[1+\beta-\gamma]\text{Hypergeometric2FI}[1+\alpha-\gamma,1+\beta-\gamma,2-\gamma,-x]}{\text{Gamma}[2-\gamma]}
$$

 $i = 1, 2$ 

$$
\begin{aligned}\n\stackrel{\text{(co)}}{J_i}[x] &= \left(\frac{1}{x}\right)^{\sigma_i+1} \sum_{\nu=0}^{\infty} \frac{\Gamma[1+\sigma_i-\rho_1+\nu] \Gamma[1+\sigma_i-\rho_2+\nu]}{\Gamma[1+\sigma_i-\sigma_1+\nu] \Gamma[1+\sigma_i-\sigma_2+\nu]} \left(-\frac{1}{x}\right)^{\nu},\n\end{aligned} \tag{117}
$$

Table 
$$
\left(\frac{1}{x}\right)^{\sigma_i+1} \sum_{\nu=0}^{\infty} \frac{\text{Gamma}[1+\sigma_i-\rho_1+\nu] \text{Gamma}[1+\sigma_i-\rho_2+\nu]}{\text{Gamma}[1+\sigma_i-\sigma_1+\nu] \text{Gamma}[1+\sigma_i-\sigma_2+\nu]} \left(-\frac{1}{x}\right)^{\nu}, \{\rho_1 \to 0, \rho_2 \to \gamma-1, \sigma_1 \to \alpha-1, \sigma_2 \to \beta-1\} / \text{FullSimplify} / \text{FunctionExpand}, \{i, 2\} / \text{MatrixForm}\right)
$$
\n
$$
\left(\frac{(\frac{1}{x})^{\alpha} \text{Gamma}[\alpha] \text{Gamma}[1+\alpha-\gamma] \text{Hypergeometric 2FI}[\alpha, 1+\alpha-\gamma, 1+\alpha-\beta, -\frac{1}{x}]}{\text{Gamma}[1+\alpha-\beta]}\right)
$$
\n
$$
\left(\frac{(\frac{1}{x})^{\beta} \text{Gamma}[\beta] \text{Gamma}[1+\beta-\gamma] \text{Hypergeometric 2FI}[\beta, 1+\beta-\gamma, 1-\alpha+\beta, -\frac{1}{x}]}{\text{Gamma}[1+\alpha+\beta]}\right)
$$

während die Übergangssubstitutionen (109) und (110) die Form erhalten:

$$
\begin{aligned}\n\binom{0}{J} \left[ x \right] &= \frac{\sin[\pi(\sigma_1 - \rho_2)]}{\sin[\pi(\sigma_1 - \sigma_2)]} \int_{1}^{\infty} \left[ x \right] + \frac{\sin[\pi(\sigma_2 - \rho_2)]}{\sin[\pi(\sigma_2 - \sigma_1)]} \int_{2}^{\infty} \left[ x \right], \\
\binom{0}{J} \left[ x \right] &= \frac{\sin[\pi(\sigma_1 - \rho_1)]}{\sin[\pi(\sigma_1 - \sigma_2)]} \int_{1}^{\infty} \left[ x \right] + \frac{\sin[\pi(\sigma_2 - \rho_2)]}{\sin[\pi(\sigma_2 - \sigma_1)]} \int_{2}^{\infty} \left[ x \right],\n\end{aligned} \tag{118}
$$

Druckfehlerkorrektur:

$$
\begin{cases}\n\int_{I} [x] = \frac{\sin[\pi(\sigma_{1} - \rho_{2})]}{\sin[\pi(\sigma_{1} - \sigma_{2})]} \int_{I}^{\infty} [x] + \frac{\sin[\pi(\sigma_{2} - \rho_{2})]}{\sin[\pi(\sigma_{2} - \sigma_{1})]} \int_{2}^{\infty} [x], \\
\int_{2} [x] = \frac{\sin[\pi(\sigma_{1} - \rho_{1})]}{\sin[\pi(\sigma_{1} - \rho_{2})]} \int_{I}^{(\infty)} [x] + \frac{\sin[\pi(\sigma_{2} - \rho_{1})]}{\sin[\pi(\sigma_{2} - \sigma_{1})]} \int_{2}^{\infty} [x],\n\end{cases}
$$

$$
\begin{pmatrix}\n\mathbf{0} & \mathbf{J}_k[x] = \sum_{i=1}^n B_{i,k} \int_i [x] / \mathbf{s} \text{ substitution rule } / \mathbf{0} \{n \to 2, k \to \#\} \& / \mathbf{0} \text{ Range}[2]\n\end{pmatrix}\n\left.\n\begin{cases}\n\text{Ker}[\mathbf{z}] & \text{in } \mathbf{I} \\
\mathbf{0} & \mathbf{I} \\
\mathbf{0}\n\end{cases}\n\right]\n\left.\n\begin{cases}\n\mathbf{0} & \text{in } \mathbf{I} \\
\mathbf{0} & \text{in } \mathbf{I} \\
\mathbf{0}\n\end{cases}\n\right.\n\left.\n\begin{cases}\n\mathbf{0} & \text{in } \mathbf{I} \\
\mathbf{0} & \text{in } \mathbf{I} \\
\mathbf{0} & \text{in } \mathbf{I}\n\end{cases}\n\right.\n\left.\n\begin{cases}\n\mathbf{0} & \text{in } \mathbf{I} \\
\mathbf{0} & \text{in } \mathbf{I}\n\end{cases}\n\right.\n\left.\n\begin{cases}\n\mathbf{0} & \text{in } \mathbf{I}\n\end{cases}\n\right.\n\left.\n\mathbf{0} & \text{in } \mathbf{I}\n\end{cases}\n\right.\n\left.\n\begin{cases}\n\mathbf{0} & \text{in } \mathbf{I}\n\end{cases}\n\left.\n\mathbf{0} & \text{in } \mathbf{I}\n\end{cases}\n\right.\n\left.\n\begin{cases}\n\mathbf{0} & \text{in } \mathbf{I}\n\end{cases}\n\right.\n\left.\n\mathbf{0} & \text{in } \mathbf{I}\n\end{cases}\n\right.\n\left.\n\mathbf{0} & \text{in } \mathbf{I}\n\end{cases}\n\left.\n\mathbf{0} & \text{in } \mathbf{I}\n\end{cases}\n\right.\n\left.\n\mathbf{0} & \text{in } \mathbf{I}\n\end{cases}\n\left.\n\mathbf{0} & \text{in } \mathbf{I}\n\end{cases}\n\left.\n\mathbf{0} & \text{in } \mathbf
$$

 $J_1[x] = \frac{\sin[\pi(\rho_1 - \sigma_1)]}{\sin[\pi(\rho_1 - \rho_2)]} \int_{1}[x] + \frac{\sin[\pi(\rho_2 - \sigma_1)]}{\sin[\pi(\rho_2 - \rho_1)]} \int_{2}[x].$ 

*Druckfehlerkorrektur:*

$$
\int_{I}^{(\infty)} [x] = \frac{\sin[\pi(\rho_{1}-\sigma_{2})]}{\sin[\pi(\rho_{1}-\rho_{2})]} \int_{I}^{(\infty)} [x] + \frac{\sin[\pi(\rho_{2}-\sigma_{2})]}{\sin[\pi(\rho_{2}-\rho_{1})]} \int_{2}^{(\infty)} [x],
$$
\n
$$
\begin{cases}\n\int_{(\infty)} [x] = \frac{\sin[\pi(\rho_{1}-\sigma_{1})]}{\sin[\pi(\rho_{1}-\rho_{2})]} \int_{I}^{(\infty)} [x] + \frac{\sin[\pi(\rho_{2}-\sigma_{1})]}{\sin[\pi(\rho_{2}-\rho_{1})]} \int_{2}^{(\infty)} [x].\n\end{cases}
$$
\n
$$
\int_{k}^{(\infty)} [x] = \sum_{i=1}^{n} A_{i,k} \int_{i}^{(\infty)} [x] ,
$$
\nsubstitutionrule  $\langle , \{n \to 2, k \to \# \} \& (\text{@Range[2]}) , \{ \text{Csc}[z] \to \frac{1}{\text{``Sin}''[z]} \} / / / \sum_{i=1}^{n} \int_{I}^{(\infty)} [x] - \frac{\sin[\pi(\rho_{1}-\sigma_{2})] \int_{I}^{(\infty)} [x]}{(\sum_{i}^{n} [x] - \sum_{i}^{n} \sin[\pi(\rho_{1}-\sigma_{2})] \int_{I}^{(\infty)} [x]} + \frac{\sin[\pi(\rho_{2}-\sigma_{2})] \int_{2}^{(\infty)} [x]}{(\sum_{i}^{n} [x] - \sum_{i}^{n} \sin[\pi(\rho_{1}-\sigma_{2})] \int_{I}^{(\infty)} [x]} \bigg)$ 

$$
\begin{pmatrix}\n\hat{J}_1[x] = & \frac{\sin[\pi(\rho_1 - \sigma_2)] \hat{J}_1[x]}{\sin[\pi(\rho_1 - \rho_2)]} + \frac{\sin[\pi(\rho_2 - \sigma_2)] \hat{J}_2[x]}{\sin[\pi(-\rho_1 + \rho_2)]} \\
\hat{J}_2[x] = & \frac{\sin[\pi(\rho_1 - \sigma_1)] \hat{J}_1[x]}{\sin[\pi(\rho_1 - \rho_2)]} + \frac{\sin[\pi(\rho_2 - \sigma_1)] \hat{J}_2[x]}{\sin[\pi(-\rho_1 + \rho_2)]}\n\end{pmatrix}
$$

Durch die Annahmen (114) erhält man die gewöhnlichen Formeln, wobei allerdings die oben gewonnene Symmetrie einigermaßen verloren geht.

# ■ § 14. Schlußbemerkungen.

Einen wichigen Platz in der Theorie der Gamafunktion hat stets die Stirlingsche Formel eingenommen. In einer früheren Arbeit\*) habe ich eine Herleitung derselben gegeben, welche von den gewöhnlichen Herleitungen, sowie von der von **Stieltjes**\*\*) herrührenden gänzlich verschieden ist, und welche zugleich mit der in § 8 entwickelten Theorie der reziproken Funktionen in einheitlichem Zusammenhange steht. Jene Formel ist in der Tat in der Formel

Log[
$$
\Gamma[x+1]
$$
] =  $-Cx - \frac{1}{2\pi i} \int_{\frac{3}{2} - i\infty}^{\frac{3}{2} + i\infty} \frac{\pi}{\sin[\pi z]} \zeta[z] \frac{x^z}{z} dz$  (120)

 $gamma(x, 0, 5)$  // Simplify

-EulerGamma 
$$
x + \frac{\pi^2 x^2}{12} + \frac{1}{6}
$$
 PolyGamma [2, 1]  $x^3 + \frac{\pi^4 x^4}{360} + \frac{1}{120}$  PolyGamma [4, 1]  $x^5 + O[x]^6$ 

 $gamma$  ammalogseries $[2]$  =

-EulerGamma 
$$
x
$$
 – Plus  $\textcircled{e} \left( -\text{Residue} \left[ \frac{\pi}{\sin[\pi z]} \text{ Zeta}[z] \frac{x^z}{z}, \{z, 2 + \#\} \right] \& \text{/} \textcircled{Range}[0, 3] \right)$   
-EulerGamma  $x + \frac{\pi^2 x^2}{12} + \frac{\pi^4 x^4}{360} - \frac{1}{3} x^3 \text{ Zeta}[3] - \frac{1}{5} x^5 \text{ Zeta}[5]$ 

 $gamma$   $gammalog series[1] ==  $gammalogseries[2]/Normal$   $HullSimplify$$ 

True

 $PolyGamma[#, 1] + Gamma[# + 1] \text{Zeta}[# + 1] \& (@Range[7] // FullSimplify$ 

$$
\{\frac{\pi^2}{3}, 0, \frac{2\pi^4}{15}, 0, \frac{16\pi^6}{63}, 0, \frac{16\pi^8}{15}\}\
$$

**? Zeta**

Zeta[s] gives the Riemann zeta function. Zeta[s, a] gives the generalized Riemann zeta function.

#### **? PolyGamma**

 $PolyGamma[z]$  gives the digamma function psi

 $z$ ). PolyGamma[n,  $z$ ] gives the nth derivative of the digamma function.

#### $Gamma'[z]$ ÄÄÄÄÄÄÄÄÄÄÄÄÄÄÄÄÄÄÄÄÄÄÄÄÄÄÄÄÄÄÄÄ

#### **Gamma**@*z*D

PolyGamma[0, z]

enthalten, die ich hier ohne Beweis anführe. Aus dieser Formel, welche einen bemerkenswerten Zusammenhang zwischen der Gamma- und der Riemannschen Zetafunktion ausdrückt, geht die Stirlingsche Formel durch Schiebung des Integrationsweges in negativer Richtung hervor.

 $-\text{EulerGamma } x - \text{Plus} \otimes \mathcal{Q}$ k **| Residue**  $\pi$ ÄÄÄÄÄÄÄÄÄÄÄÄÄÄÄÄÄÄÄÄÄ  $\sin[\pi z]$ **Zeta**@*z*D *x z* ÄÄÄÄÄÄÄ  $\left[ \frac{1}{z}, \{z, 1 - \frac{\mu}{2}\} \right]$  & /@ Range $[0, 5]$  $\overline{\phantom{a}}$ zz  $e^{\%}/\sqrt{\text{Simplify}}$  // ExpandAll  $-\frac{1}{360 x^3} + \frac{1}{12 x} -$  EulerGamma *x* + *x* (-1 + EulerGamma + Log[*x*]) +  $\frac{1}{2}$  (Log[2 *π*] + Log[*x*])  $E^{-\frac{1}{360x^3} + \frac{1}{12x} - x} \sqrt{2\pi} x^{\frac{1}{2} + x}$  $\operatorname{Series}[\operatorname{Log}[\operatorname{Gamma}])$ **1**  $\overline{\phantom{a}}$  $\begin{bmatrix} - & + & 1 \\ x & x \end{bmatrix}, \{x, 0, 4\}$ Series::esss : Essential singularity encountered in Gamma $\left[\frac{1}{x} + 1 + O[x]^5\right]$ .

Log[Gamma $\left[\frac{1}{x} + 1 + O[x]^5\right]$ ]

Vom Standpunkte unserer einheitlichen Theorie der Gamma- und der hypergeometrischen Funktionen bilden die in der herkömmlichen Theorie der Gammafunktion vorkommenden Integralformeln einen verschwindend kleinen Teil von den Beziehungen, welche überhaupt entwickelt werden können. Auf eine ausführlichere Darstellung dieses Gegenstandes müssen wir bei dieser Gelegenheit verzichten. Zu welchen interessanten Beziehungen man hierbei gelangen kann, das zeigt eine Arbeit†) von Herrn **Voronoi**, welcher seine Untersuchung ohne Kenntnis meiner zehn Jahre früher entwickelten Theorie der reziprken Funktionen vorgenommen hat. Eine Folgerung aus dem Reziprozitätsgesetze (§ 8) soll indes hier hervorgehoben und an einem Beispiel beleuchtet werden.

**Es sei**  $\Phi[x]$  **eine Funktion der Klasse (** $\Phi$ **) im Sinne des § 8. Dann läßt sich**  $\Phi$  **auf mannigfaltige Weise** *folgendermaßen als bestimmtes Integral darstellen:*

$$
\Phi[x] = \int_0^\infty \Phi_1\left[\frac{x}{t}\right] \Phi_2[t] \frac{dt}{t},\tag{121}
$$

*wo*  $\Phi$ <sub>*i*</sub> und  $\Phi$ <sub>2</sub> *ebenfalls gewisse Funktionen der Klasse* ( $\Phi$ ) *bezeichnen.* 

Dies ergibt sich folgendermaßen. Bezeichnet *F*[*z*] die der Funktion  $\Phi$  entsprechende reziproke Funktion, so  $k$ ann  $F[x]$  *(Druckfehlerkorrektur: F*[*z*]*)* in der Formel

$$
\Phi[x] = \frac{1}{2\pi i} \int_{a-i\infty}^{a+i\infty} F[z] x^{-z} dz
$$
\n(122)

auf mannigfaltige Weise als Produkt von zwei Funktionen  $F_1$  und  $F_2$  der Klasse (F) dargestellt werden. Ich setze voraus, daß *F***1** und *F***2** ebenso wie *F* in der Umgebung jeder endlichen Stelle im Innern und auf der Begrenzung des Streifens  $a < \text{Re}[z] < \beta$  sich regulär verhalten und daselbst bei wachsendem  $|z| = |s + it|$  durch die Formeln

$$
|(F_1[z])| = e^{-\partial_1 |t|} f_1[s, t], \qquad |(F_2[z])| = e^{-\partial_2 |t|} f_2[s, t],
$$
  

$$
|F[z]| = e^{-\partial |t|} f[s, t], \qquad \partial_1 + \partial_2 = \partial,
$$

charakterisiert sind, wo die  $\theta$  und  $f$  die in § 8 angegebenen Bedeutungen besitzen. Bezeichnen nun  $\Phi_1$  und  $\Phi_2$  resp. die den Funktionen *F***1** und *F***2** entsprechenden reziproken Funktionen, so hat man

$$
\Phi_1 = \frac{1}{2\pi i} \int_{a-i\infty}^{a+i\infty} F_1[z] x^{-z} dz, \qquad F_2[z] = \int_0^\infty \Phi_2[t] t^{z-1} dt,
$$
  

$$
-\partial_1 < \text{Arg}[x] < +\partial_1, \qquad \alpha < a < \beta, \qquad \alpha < \text{Re}[z] < \beta.
$$

Setzt man in (122)  $F[z] = F_1[z] F_2[z]$  und für  $F_2$  den letzten Ausdruck ein, so folgt (121) durch Umkehrung der Integrationsordnung.

$$
\frac{1}{2\pi i} \int_0^\infty \left( \int_{a-i\infty}^{a+i\infty} F_1[z] \Phi_2[t] t^z x^{-z} dz \right) \frac{dt}{t}
$$
  
\n
$$
\% \left. \left\{ \int_{a-i\infty}^{a+i\infty} F_1[z] \Phi_2[t] t^z x^{-z} dz \to \Phi_1\left[ \frac{x}{t} \right] \Phi_2[t] \right\}
$$
  
\n
$$
- \frac{I \int_0^\infty \frac{\left( \int_{-I_\infty}^{I_\infty} f^z x^{-z} F_1[z] dz \right) \Phi_2[t]}{2\pi}
$$
  
\n
$$
- \frac{I \int_0^\infty \frac{\Phi_1[\frac{x}{t}] \Phi_2[t]}{t} dt}{2\pi}
$$

Ein einfaches Beispiel hierzu bildet die mit Hilfe von (40) sich ergebende Formel

$$
\frac{1}{2\pi i} \int_{a-i\infty}^{a+i\infty} \Gamma^2[z] x^{-z} dz = \int_0^\infty e^{-x} \frac{dt}{t}, \qquad a > 0.
$$

$$
\int_0^\infty e^{\frac{-x}{t}} e^{-t} \frac{dt}{t}
$$
, {If[a\_-, b\_-, ] $\Rightarrow$  (Print[a]; b)}  

$$
\int_0^\infty \frac{1}{\sqrt{2}} e^{-t} dx
$$
, {If[a\_-, b\_-, ] $\Rightarrow$  (Print[a]; b)}  
 $\% = \text{Gamma}[z]^2$   
Re[x] > 0  
 $2 \text{ BesselK}[0, 2\sqrt{x}]$   
Gamma[z]<sup>2</sup>

True

In analoger Weise ergibt sich, daß auch jede Funktion der Klasse (F) auf mannigfaltige Weise folgendermaßen als bestimmtes Integral dargestellt werden kann:

$$
F[s] = \frac{1}{2\pi i} \int_{a-i\infty}^{a+i\infty} F_1[s-z] \, F_2[z] \, dz,\tag{123}
$$

wo  $F_1$  und  $F_2$  ebenfalls Funktionen der Klasse (F) sind.

$$
\frac{1}{2\pi i} \int_{a-i\infty}^{a+i\infty} \left( \int_0^{\infty} x^{-z} \Phi_1[x] F_2[z] x^{s-1} dx \right) dz
$$
  
\n
$$
\% / \left\{ \int_0^{\infty} x^{-1+s-z} \Phi_1[x] F_2[z] dx \to F_1[s-z] F_2[z] \right\}
$$
  
\n
$$
- \frac{I \int_{-I_{\infty}}^{I_{\infty}} \left( \int_0^{\infty} x^{-1+s-z} \Phi_1[x] dx \right) F_2[z] dz}{2\pi}
$$
  
\n
$$
- \frac{I \int_{-I_{\infty}}^{I_{\infty}} F_1[s-z] F_2[z] dz}{2\pi}
$$

Für Gamma- und hypergeometrische Funktionen mehrerer Veränderlicher läßt sich eine Theorie entwickeln, welche der in dieser Arbeit auseinandergesetzten völlig analog ist.††)

**Helsingfors**, Juni 1909.

\*) Eine Formel für den Logarithmus transzendenter Funktionen von endlichem Geschlecht. Acta Math. Bd. 25.

\*\*) Sur le développement de log  $\Gamma(a)$ . Journal de Math. (4) Bd. 5

†) Sur une fonction transcendante et ses applications à la sommation de quelques séries. Annales de l'École Norm., 3. Série, T. 21. 1904.

††) Siehe: Zur Theorie zweier allgemeiner Klassen bestimmter Integrale., Acta Soc. Sc. Fennicae. T. 22. 1896.

# ■ **Protokoll**

Die *Mathematica*-Version lautet:

# 8**\$Version, \$ReleaseNumber, \$LicenseID**<

{Microsoft Windows 3.0 (October 6, 1996), 0, L4526-3546}

Die Rechenzeit betrug (in Sekunden):

 $TimeUsed[$ ]